### **University of Nebraska - Lincoln [DigitalCommons@University of Nebraska - Lincoln](https://digitalcommons.unl.edu?utm_source=digitalcommons.unl.edu%2Fcomputerscidiss%2F149&utm_medium=PDF&utm_campaign=PDFCoverPages)**

[Computer Science and Engineering: Theses,](https://digitalcommons.unl.edu/computerscidiss?utm_source=digitalcommons.unl.edu%2Fcomputerscidiss%2F149&utm_medium=PDF&utm_campaign=PDFCoverPages) [Dissertations, and Student Research](https://digitalcommons.unl.edu/computerscidiss?utm_source=digitalcommons.unl.edu%2Fcomputerscidiss%2F149&utm_medium=PDF&utm_campaign=PDFCoverPages) [Computer Science and Engineering, Department of](https://digitalcommons.unl.edu/computerscienceandengineering?utm_source=digitalcommons.unl.edu%2Fcomputerscidiss%2F149&utm_medium=PDF&utm_campaign=PDFCoverPages)

Spring 4-17-2018

## COST-EFFECTIVE TECHNIQUES FOR CONTINUOUS INTEGRATION TESTING

Jingjing Liang *University of Nebraska - Lincoln*, ljj88tu1988@gmail.com

Follow this and additional works at: [https://digitalcommons.unl.edu/computerscidiss](https://digitalcommons.unl.edu/computerscidiss?utm_source=digitalcommons.unl.edu%2Fcomputerscidiss%2F149&utm_medium=PDF&utm_campaign=PDFCoverPages) Part of the [Computer Engineering Commons,](http://network.bepress.com/hgg/discipline/258?utm_source=digitalcommons.unl.edu%2Fcomputerscidiss%2F149&utm_medium=PDF&utm_campaign=PDFCoverPages) and the [Computer Sciences Commons](http://network.bepress.com/hgg/discipline/142?utm_source=digitalcommons.unl.edu%2Fcomputerscidiss%2F149&utm_medium=PDF&utm_campaign=PDFCoverPages)

Liang, Jingjing, "COST-EFFECTIVE TECHNIQUES FOR CONTINUOUS INTEGRATION TESTING" (2018). *Computer Science and Engineering: Theses, Dissertations, and Student Research*. 149. [https://digitalcommons.unl.edu/computerscidiss/149](https://digitalcommons.unl.edu/computerscidiss/149?utm_source=digitalcommons.unl.edu%2Fcomputerscidiss%2F149&utm_medium=PDF&utm_campaign=PDFCoverPages)

This Article is brought to you for free and open access by the Computer Science and Engineering, Department of at DigitalCommons@University of Nebraska - Lincoln. It has been accepted for inclusion in Computer Science and Engineering: Theses, Dissertations, and Student Research by an authorized administrator of DigitalCommons@University of Nebraska - Lincoln.

### COST-EFFECTIVE TECHNIQUES FOR CONTINUOUS INTEGRATION TESTING

by

Jingjing Liang

### A THESIS

Presented to the Faculty of

The Graduate College at the University of Nebraska

In Partial Fulfilment of Requirements

For the Degree of Master of Science

Major: Computer Science

Under the Supervision of Professors Gregg Rothermel and Sebastian Elbaum

Lincoln, Nebraska

May, 2018

### COST-EFFECTIVE TECHNIQUES FOR CONTINUOUS INTEGRATION TESTING

Jingjing Liang, MS

University of Nebraska, 2018

Adviser: Gregg Rothermel, Sebastian Elbaum

Continuous integration (CI) development environments allow software engineers to frequently integrate and test their code. While CI environments provide advantages, they also utilize non-trivial amounts of time and resources. To address this issue, researchers have adapted techniques for test case prioritization (TCP) and regression test selection (RTS) to CI environments. In general, RTS techniques select test cases that are important to execute, and TCP techniques arrange test cases in orders that allow faults to be detected earlier in testing, providing faster feedback to developers. In this thesis, we provide new TCP and RTS algorithms that make continuous integration processes more cost-effective.

To date, current TCP techniques under CI environments have operated on test suites, and have not achieved substantial improvements. Moreover, they can be inappropriate to apply when system build costs are high. In this thesis we explore an alternative: prioritization of *commits*. We use a lightweight approach based on test suite failure and execution history that is highly efficient; our approach "continuously" prioritizes commits that are waiting for execution in response to the arrival of each new commit and the completion of each previously commit scheduled for testing. We conduct an empirical study on three datasets, and use the *AP F D<sup>C</sup>* metric to evaluate this technique. The result shows that, after prioritization, our technique can effectively detect failing commits earlier.

To date, current RTS techniques under CI environment is based on two windows in terms of time. But this technique fails to consider the arrival rate of test suites and only takes the results of test suites execution history into account. In this thesis, we present a *Count-Based* RTS technique, which is based on the test suite failures and execution history by utilizing two window sizes in terms of number of test suites, and a *Transition-Based* RTS technique, which adds the test suites' "pass to malfunction" transitions for selection prediction in addition to the two window sizes. We again conduct an empirical study on three datasets, and use the percentage of malfunctions and percentage of "pass to malfunction" transition metrics to evaluate these two techniques. The results show that, after selection, *Transition-Based* technique detects more malfunctions and more "pass to malfunction" transitions than the existing techniques.

## **Contents**

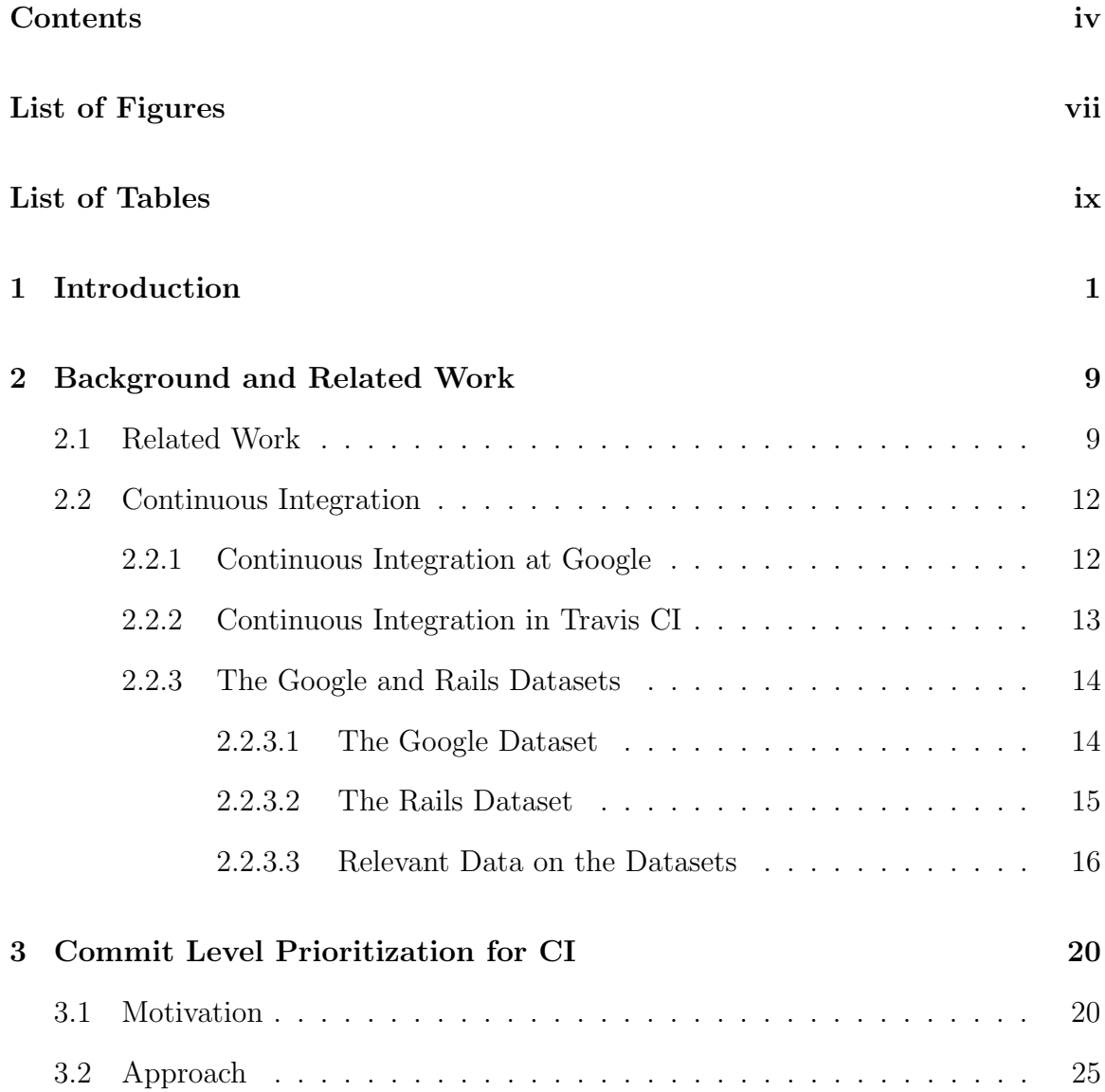

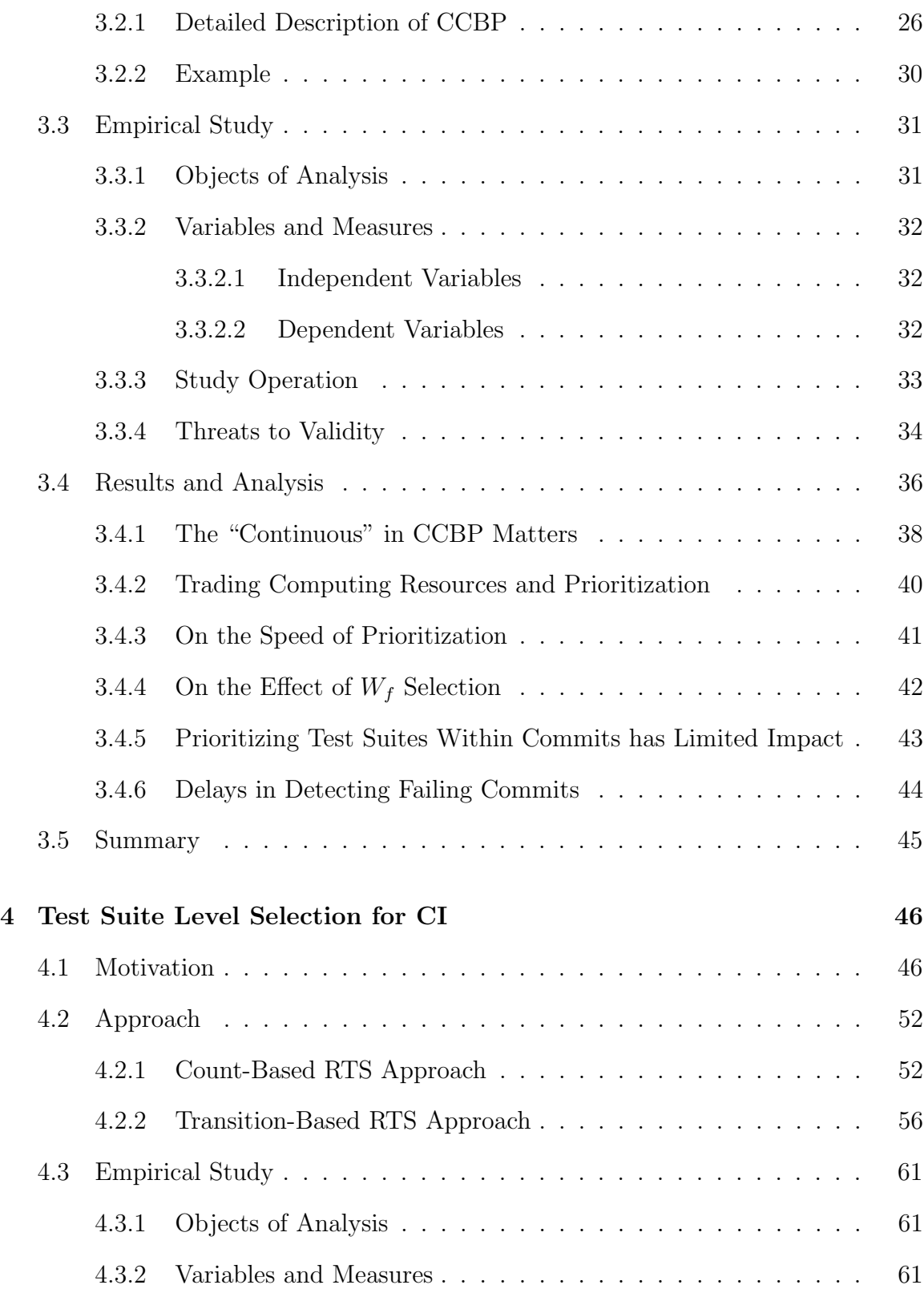

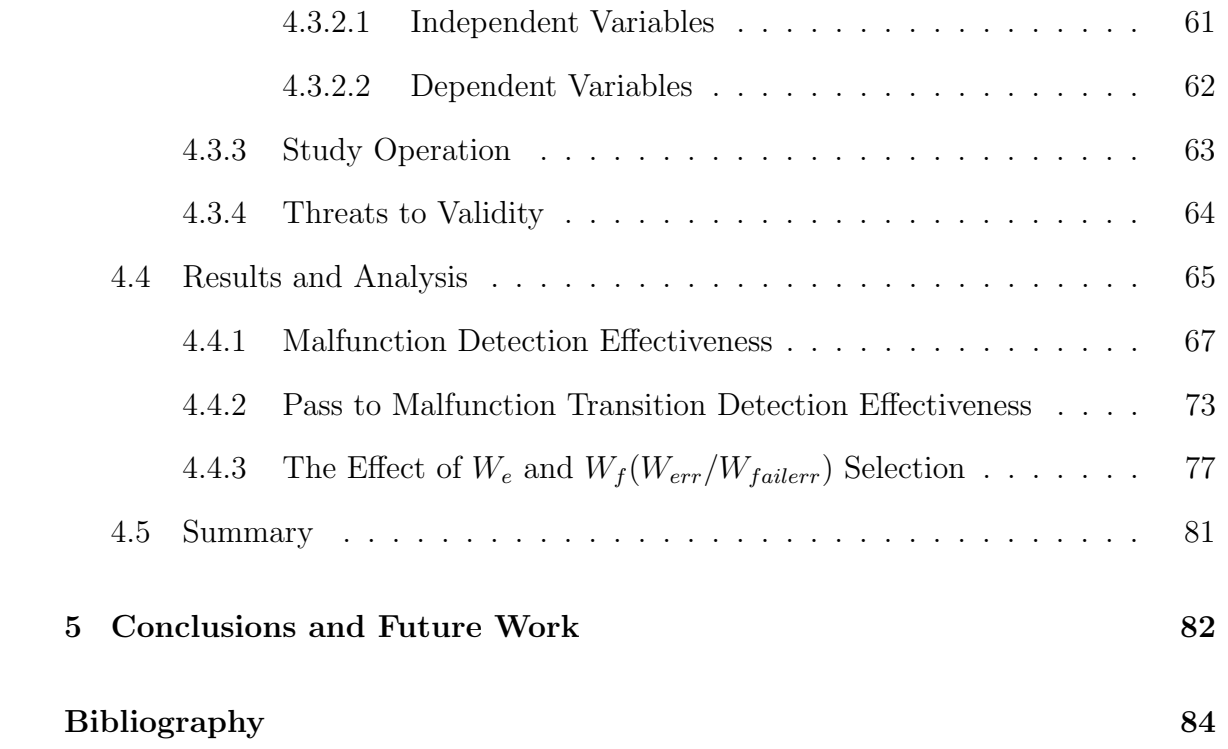

# List of Figures

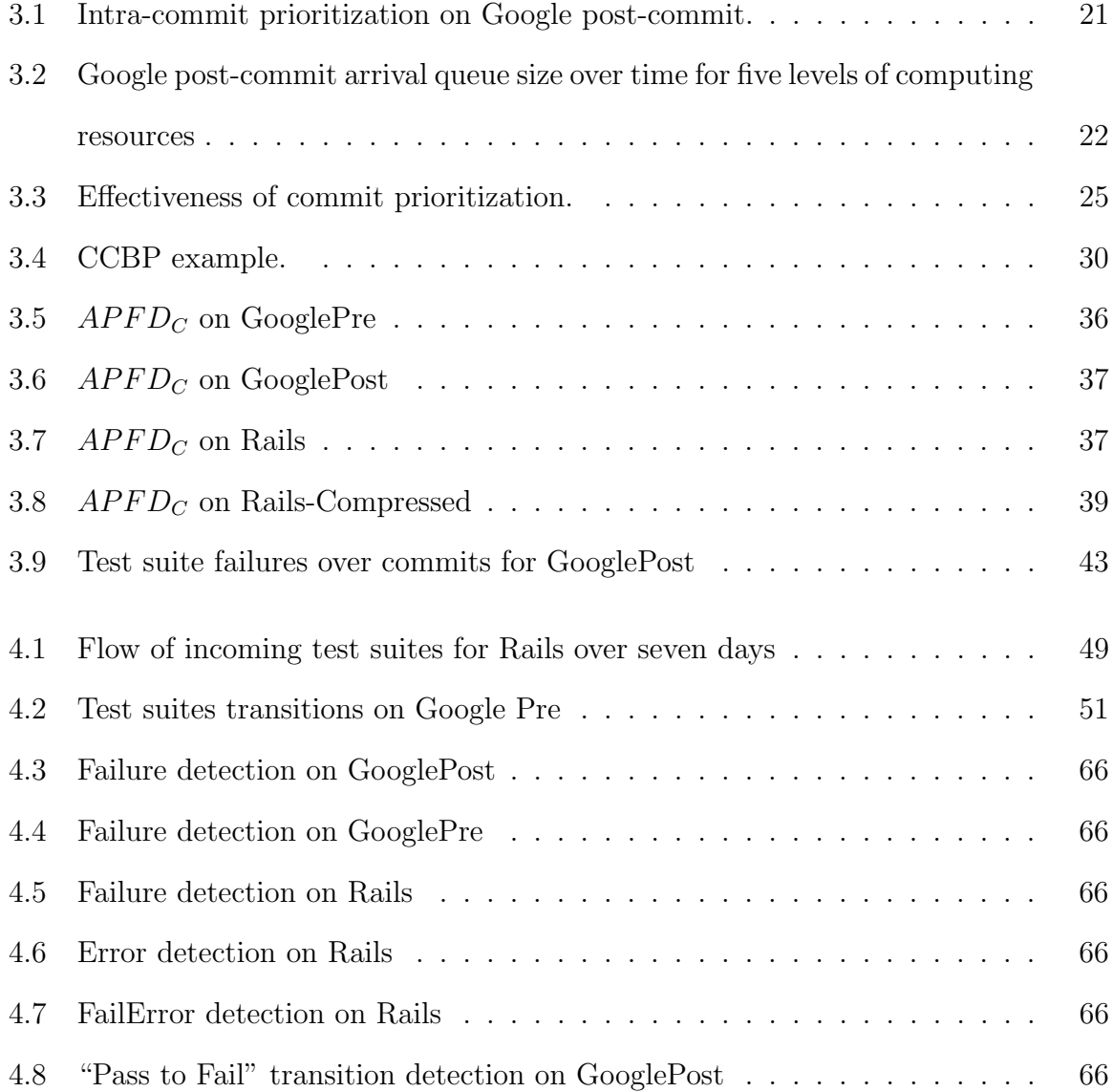

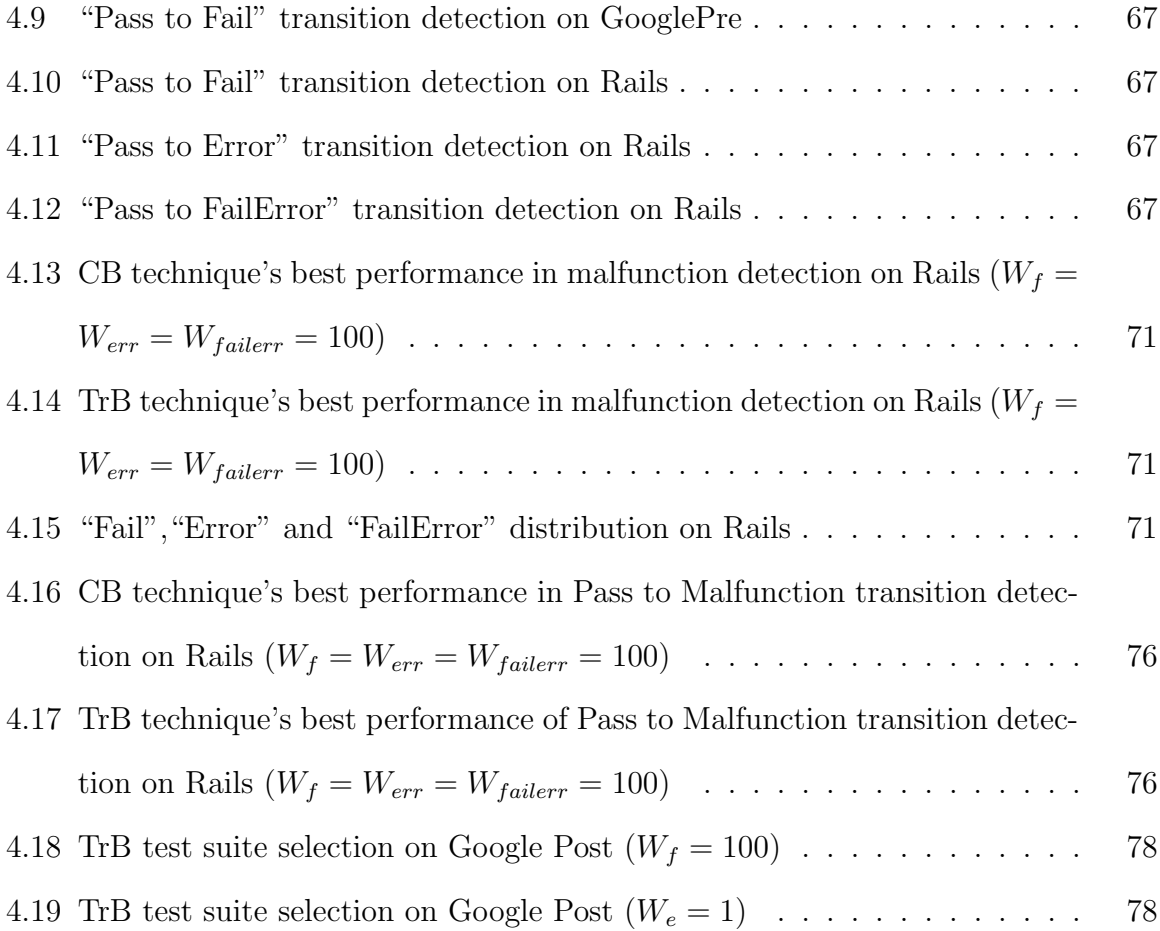

## List of Tables

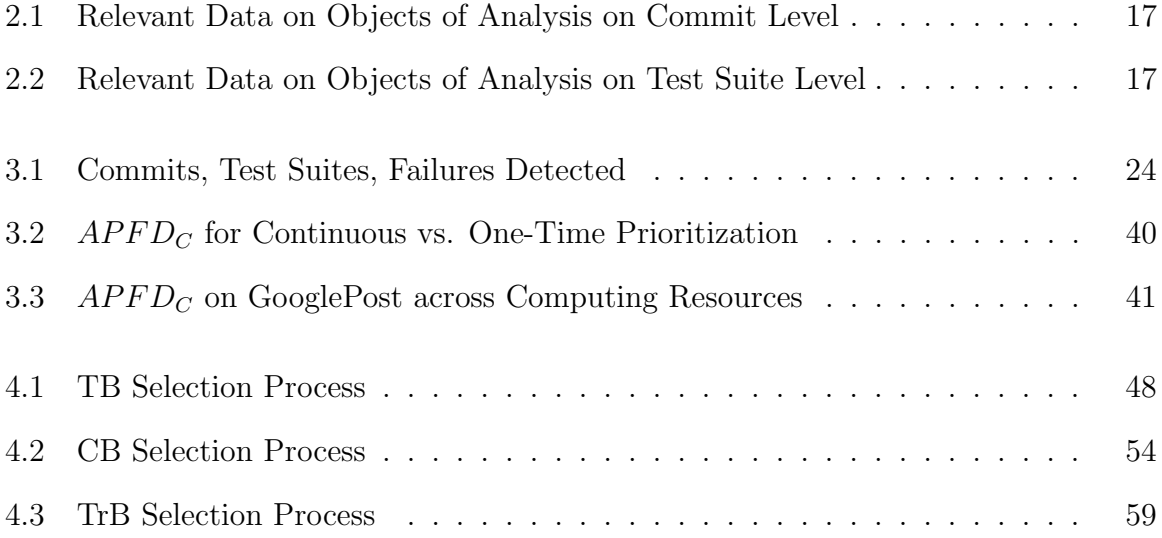

## Chapter 1

## Introduction

*Continuous integration* (CI) environments automate the process of building and testing software, allowing engineers to merge changed code with the mainline code base at frequent time intervals. Companies like Google [36], Facebook [17, 44], Microsoft [16], and Amazon [49] have adopted CI and its ability to better match the speed and scale of their development efforts. The usage of CI has also dramatically increased in open source projects [25], facilitated in part by the availability of rich CI frameworks  $(e.g., [3, 27, 50, 51]).$ added

CI environments do, however, face challenges. System builds in these environments are stunningly frequent; Amazon engineers have been reported to conduct 136,000 system deployments per day [49], averaging one every 12 seconds [37]. Frequent system builds and testing runs can require non-trivial amounts of time and resources [7, 18, 25]. For example, it is reported that at Google, "developers must wait 45 minutes to 9 hours to receive testing results" [36], and this occurs even though massive parallelism is available. For reasons such as these, researchers have begun to address issues relevant to the costs of CI, including costs of building systems in the CI context [7], costs of initializing and reconfiguring test machines [18], and costs of test execution [15, 36, 45, 58].

Regression Testing Challenges in CI. Where testing in CI development environments is concerned, researchers have investigated strategies for applying regression testing more cost-effectively. In particular, researchers  $[6, 15, 28, 34, 35, 36, 58]$  have considered techniques (created prior to the advent of CI) that utilize regression test selection (RTS) (e.g., [10, 19, 24, 32, 38, 39, 41, 46, 55, 56]) and test case prioritization (TCP) (e.g., [2, 12, 23, 34, 42, 57]). RTS techniques select test cases that are important to execute, and TCP techniques arrange test cases in orders that allow faults to be detected earlier in testing, providing faster feedback to developers.

In CI environments, traditional RTS and TCP techniques can be difficult to apply. A key insight behind most traditional techniques is that testing-related tasks such as gathering code coverage data and performing program analyses can be performed in the "preliminary period" of testing, before changes to a new version are complete. The information derived from these tasks can then be used during the "critical period" of testing after changes are complete and when time is more limited. This insight, however, applies only when sufficiently long preliminary periods are available, and this is not typical in CI environments. Instead, in CI environments, test suites arrive continuously in streams as developers perform commits. Prioritizing individual test cases is not feasible in such cases due to the volume of information and the amount of analysis required. For this reason, RTS and TCP techniques for CI environments have typically avoided the use of program analysis and code instrumentation, and operated on test suites instead of test cases.

TCP in CI. Prior research focusing on TCP in CI environments [15, 58] has resulted in techniques that either reorder test suites within a commit (*intra-commit*) or across commits (*inter-commit*). Neither of these approaches, however, have proven to be successful.

Intra-commit prioritization schemes rarely produce meaningful increases in the rate at which faults are detected. As we shall show in Section 3.1, intra-commit techniques prioritize over a space of test suites that is too small in number and can be quickly executed, so reordering them typically cannot produce large reductions in feedback time. This approach also faces some difficulties. First, test suites within commits may have dependencies that make reordering them error-prone. Second, test scripts associated with specific commits often include semantics that adjust which test suites are executed based on the results of test suites executed earlier in the commit; these devices reduce testing costs, but may cease to function if the order in which test suites are executed changes.

Inter-commit techniques have the potential for larger gains, but are founded on unrealistic assumptions about CI environments. In these environments, developers use commits to submit code modules, and each commit is associated with multiple test suites. These test suites are queued up until a clean build of the system is available for their execution. Extending the execution period of a commit's test suites over time (across commits) increases the chance for test suites to execute over different computing resources, hence requiring additional system build time. Given the cost of such builds (Hilton et al. [25] cite a mean cost of 500 seconds per commit, and for the Rails artifact in our study the mean cost ratio of building over testing was 41.2%), this may not be practical. added

We conjecture that in CI environments, prioritizing test suites (either within or between commits) is not the best way to proceed. Instead, *prioritization should be performed on commits*, a process we refer to as *inter-commit prioritization*. Intercommit prioritization avoids the costs of performing multiple builds, and problems involving test suite dependencies and the disabling of cost-saving devices for reducing testing within commits. We further believe that inter-commit prioritization will substantially increase TCP's ability to detect faulty commits early and provide faster feedback to developers.

In this work, we investigate this conjecture by providing an algorithm that prioritizes commits. An additional key difference between our TCP approach and prior work, however, is that we do not wait for a set or "window" of test suites (or in our case, commits) to be available, and then prioritize across that set. Instead, we prioritize (and re-prioritize) all commits that are waiting for execution "continuously" as prompted by two events: (1) the arrival of a new commit, and (2) the completion of a previously scheduled commit. We do this using a lightweight approach based on test suite failure and execution history that has little effect on the speed of testing. Finally, our approach can be tuned dynamically (on-the-fly) to respond to changes in the relation of the incoming testing workload to available testing resources.

**RTS** in CI. Prior research [15] provided a lightweight RTS technique which used two windows based on time (we refer this as the *TB* technique) to track how recently test suites<sup>1</sup> have been executed and revealed failures, to select a subset of test suites instead of all test suites for execution. It did so in two ways. First, if a test suite *T* has failed within a given "failure window" (i.e., within a time  $W_f$  prior to the time at which *T* is being considered for execution again) then *T* should be executed again. Second, if the first condition does not hold, but test suite *T* has not been executed within a given "execution window" (i.e., within a time *W<sup>e</sup>* prior to the time at which *T* is being considered for execution again) then *T* should be executed again. The first condition causes recently failing test suites to be re-executed, and the second causes why TB? Because the prior technique is based on time (Time-Based)

<sup>1</sup>Traditionally, RTS techniques have been applied to test cases. In this work we apply them to test suites, primarily because the datasets we use to study our approach include test suites, and analysis at the test suite level is more efficient. The approaches could also, however, be performed at the level of test cases.

test suites that have not recently failed, but that have not been executed in quite a while, to be executed again.

The TB technique utilizes relatively lightweight analysis, and does not require code instrumentation, rendering it appropriate for use within the continuous integration process. The empirical study result shows that the TB RTS technique can greatly improve the cost-effectiveness of testing. While the results were encouraging, the TB technique also had several limitations.

First, the windows that the TB technique relies on are measured in terms of time, which means that it does not consider the arrival rate of test suites. In the middle of a busy work day, test suites can arrive far more frequently than, say, on a Sunday evening. The TB technique does not account for this, and this can result in selection of excessively large, or excessively small, numbers of test suites. More importantly, this can conceivably result in the selection of test suites that are not as cost-effective as might be desired.

To make up for this limitation, we provide a modified *Count-Based* RTS technique (*CB*), which utilizes two window sizes in terms of numbers of test suites instead of time. For example, when deciding whether to execute a given test suite *T* that is being considered for execution, the technique considers whether *T* has failed within the past  $W_f$  test suite executions, or whether *T* has not been executed at all during the past  $W_e$  test executions, and bases its selection on that.

Second, the TB and CB RTS methods are both based on the results ("pass" or "fail" status) of test suite executions by using a failure window to check whether the test suite has recently failed. However, these techniques fail to consider the "transitions" between test suites' executions, where "transition" means a transition from one execution status to another. For example, if a test suite *T* has been executed 3 times, and the corresponding execution statuses are: "pass", "pass", and "fail"; then

*T* is considered to have 3 transitions: "new to pass", "pass to pass", and "pass to fail". Therefore, if *T* has both "pass" and "fail" statuses, then *T* has 4 possible transitions: "pass to pass", "pass to fail", "fail to pass", "fail to fail". To detect a failure, however, test suite *T* can have only two possible transitions: "pass to fail" and "fail to fail". In the the result-based techniques (TB and CB), for any test suite, if it has been detected to fail, it would be selected for execution multiple times in the following arrivals, and more failures (if existing) could be detected. Obviously, the result-based techniques could help to detect "fail to fail" transitions. However, result-based techniques fail to consider the greater importance of "pass to fail" transitions. In addition, "pass to fail" transitions could provide us with more information than just "pass to pass", "fail to pass" or "fail to fail" transitions. Most transitions (more than 99% on the datasets we study) are "pass to pass" transitions, and such transitions could only tell us that the testing process is successful. RTS techniques, however, aim to detect more malfunctions; therefore, we want to select these transitions as little as possible. "Fail to fail" transitions could indicate that the same problem still exists, or that some other new problems have occurred. In actual testing, developers will definitely look for such problems and re-execute the program to check whether these problems are fixed when a failure occurs, so this type of transition is less important to test. "Fail to pass" transitions could tell us that a problem has been fixed and there is no need to select a test suite again for execution. In contrast to all of these, "pass to fail" transitions signal that a new problem has occurred, and if the test suite repetitively has "pass to fail" transitions, this could provide us with more information about code changes, and we could assume that code related to the test is churning. added

To make up for this limitation, we provide a *Transition-Based* RTS technique (*TrB*), which keeps track of the percentage of each test suite's "pass to fail" transitions in addition to just utilizing two windows. For example, when deciding whether to

execute a given test suite *T* that is being considered for execution, the technique considers whether *T* has failed within the past  $W_f$  test suite executions, whether *T* has not been executed at all during the past  $W_e$  test executions, or whether *T*'s percentage change from "random number" to "threshold" of "pass to fail" transitions is higher than a threshold and bases its selection on that.

To investigate the effectiveness of the CB and TrB techniques, we use the following two metrics for evaluation. First, since the CB RTS technique is based on the conjecture that some test suites' execution results are inherently better than others at revealing failures, we use the percentage of malfunctions detection as a metric to evaluate the technique, and also apply this metric to the TrB technique for a comparison. Second, since the TrB RTS technique is based on the conjecture that test suites' "pass to fail" transitions could provide more information about problems in the code, and detecting "pass to fail" transitions could potentially help us make more precise malfunction predictions, we use the percentage of "pass to fail" transitions as a metric to evaluate the performance of the TrB technique and also apply this metric to the CB technique for comparison. change from "random number" to "threshold"<br>
igher than a threshold and bases its selection on the<br>
ess of the CB and TrB techniques, we use the follo<br>
First, since the CB RTS technique is based on the<br>
s' execution result

We conducted empirical studies of our new TCP and RTS approaches on three non-trivial data sets associated with projects that utilize CI. The results of CCBP (the new TCP technique) show that our algorithm can be much more effective than prior TCP approaches. Our results also reveal, however, several factors that influence our algorithm's effectiveness, with implications for the application of prioritization in CI environments in general. The results of the CB and TrB RTS techniques show that both of these two algorithms could detect the malfunctions and "pass to malfunction" transitions cost-effectively, and after comparison, the TrB technique has a slightly better performance under both of the two metrics.

The remainder of this paper is organized as follows. Chapter 2 provides background information and related work. Chapter 3 presents our commit level prioritization technique. Chapter 4 presents test suite level RTS techniques. Chapter 5 concludes and discuss future work.

## Chapter 2

## Background and Related Work

We next provide background information on Continuous Integration and on related work about test case prioritization (TCP) and regression test selection (RTS).

### 2.1 Related Work

Let *P* be a program, let *P'* be a modified version of *P*, and let *T* be a test suite for *P*. Regression testing is concerned with validating  $P'$ . To facilitate this, engineers often begin by reusing *T*, but this can be expensive. Thus, a wide variety of approaches have been developed for rendering reuse more cost-effective via test case prioritization (TCP) (e.g., [9, 12, 23, 42, 47, 48, 57]) and regression test selection (RTS) (e.g., [19, 32, 38, 39, 41, 46, 55]).

Other Related Work. There has been considerable research on predicting faultprone modules in software systems. Some of this work has considered dynamic prediction, as we do, most notably work by Hassan et al. [22] and Kim et al. [30]. This work, however, does not consider CI environments, or attempt to use fault proneness information in the service of regression testing techniques.

There has been some recent work on techniques for testing programs on large farms of test servers or in the cloud (e.g.,  $[4, 31, 48]$ ). This work, however, does not specifically consider CI processes or regression testing.

Hilton et al. [25] report results of a large-scale survey of developers to understand how and why they use or do not use CI environments. One of the implications they derive is that CI requires non-trivial time and resources, and thus, the research community should find ways to improve CI build and testing processes.

Test Case Prioritization. Test case prioritization (TCP) techniques reorder the test cases in T such that testing objectives can be met more quickly. One potential objective involves revealing faults, and TCP techniques have been shown to be capable of revealing faulting more quickly.

Do et al. [8], Walcott et al. [53], Zhang et al. [59], and Alspaugh et al. [1] study test case prioritization in the presence of time constraints such as those that arise when faster development-and-test cycles are used. This work, however, does not consider test history information or CI environments. Other work [2, 29, 54] has used test history information and information on past failures to prioritize test cases, as do we, but without considering CI environments.

Prioritization in CI has emerged as a large issue but until this work it focused exclusively on test cases or suites. Jiang et al. [28] consider CI environments, and mention that prioritization could be used following code commits to help organizations reveal failures faster, but their work focuses on the ability to use the failures thus revealed in statistical fault localization techniques. Busjaeger and Xie [6] present a prioritization algorithm that uses machine learning to integrate various sources of information about test cases. They argue that such algorithms are needed in CI environments, and they analyze the needs for such algorithms in one such environment, but their focus remains on prioritizing individual test cases. Marijan et al. [35] present prioritization algorithms that also utilize prior test failure information to perform prioritization but focus on individual test cases. Yoo et al. [58], also working with data from Google, describe a search-based approach for using TCP techniques in CI environments for test suites within commits. Elbaum et al. [15] also describe a prioritization technique for use in CI environments considering information on past test failures and elapsed time since prior test executions. Their approach, however, applies to individual test suites without considering commit boundaries. They also perform prioritization over windows of test suites and not continuously.

Regression Test Selection. Regression test selection (RTS) techniques select, from test suite  $T$ , a subset  $T'$  that contains test cases that are important to re-run. When certain conditions are met, RTS techniques can be *safe*; i.e., they will not omit test cases which, if executed on  $P'$ , would reveal faults in  $P'$  due to code modifications [43].

Memon et al. [36], working in the context of Google's CI processes, investigate approaches for avoiding executing test cases that are unlikely to fail, and for helping developers avoid actions leading to test case failures. Like our work, this work relies on test selection and attempts to reduce resources in testing; however, the work only relies on the result of test suite, not considering transitions between test suites. Gligoric el al. [19] provide a novel approach focusing on improvement of regression test selection, but this technique is based on file dependencies. Oqvist el al. [38] ¨ consider regression test selection under CI environments, but this work is based on static analysis.

In prior work Elbaum et al. [15], worked on Google datasets and applied their improved RTS and TCP techniques by using time windows to track the test suites' failure history and execution history to the CI development environment. However in this thesis, we change the *time* windows (window sizes in terms of time) to *count* windows (windows sizes in terms of numbers of test suites) and consider "pass to malfunction" transitions as a factor for selection prediction. As objects of analysis, we utilize a Rails dataset [33] in addition to the Google datasets [14, 33].

#### add citations

### 2.2 Continuous Integration

Conceptually, in CI environments, each developer commits code to a version control repository. The CI server on the integration build machine monitors this repository to determine whether changes have occurred. On detecting a change, the CI server retrieves a copy of the changed code from the repository and executes the build and test processes related to it. When these processes are complete, the CI server generates a report about the result and informs the developer. The CI server continues to poll for changes in the repository, and repeats the previous steps.

There are several popular open source CI servers including Travis CI [51], GoCD [20], Jenkins [27], Buildbot [5], and Integrity [26]. Many software development companies are also developing their own [16, 36, 44, 49]. In this paper we utilize data gathered from a CI testing effort at Google, and a project managed under Travis CI, and the next two sections provide an overview of these CI processes. Section 2.2.1, 2.2.2 and 2.2.3 provides a more quantitative description of the data analyzed under these processes.

#### 2.2.1 Continuous Integration at Google

The Google dataset we rely on in this work was assembled by Elbaum et al. [15] and used in a study of RTS and TCP techniques; the dataset is publicly available [14]. Elbaum et al. describe the process by which Google had been performing CI, and under which the dataset had been created. We summarize relevant parts of that process here; for further details see Reference [36].

Google utilizes both *pre-commit* and *post-commit* testing phases. When a developer completes his or her coding activities on a module *M*, the developer presents *M* for pre-commit testing. In this phase, the developer provides a *change list* that indicates modules that they believe are *directly relevant* to building or testing *M*. Pre-submit testing requests are queued for processing and the test infrastructure performs them as resources become available, using all test suites relevant to all of the modules listed in the change list. The commit testing outcome is then communicated to the developer.

Typically, when pre-commit testing succeeds for *M*, a developer submits *M* to source code control; this causes *M* to be considered for post-commit testing. At this point, algorithms are used to determine the modules that are *globally relevant* to  $M$ , using a coarse but sufficiently fast process. This includes modules on which  $M$ depends as well as modules that depend on *M*. All of the test suites relevant to these modules are queued for processing.

#### 2.2.2 Continuous Integration in Travis CI

Travis CI is a platform for building and testing software projects hosted at GitHub. When Travis CI is connected with a GitHub repository, whenever a new commit is pushed to that repository, Travis CI is notified by GitHub. Using a specialized configuration file developers can cause builds to be triggered and test suites to be executed for every change that is made to the code. When the process is complete, Travis sends notifications of the results to the developer(s) by email or by posting a message on an IRC channel. In the case of pull requests,<sup>1</sup> each pull request is annotated with the outcome of the build and test efforts and a link to the build log.

Rails is a prominent open source project written in Ruby, that relies on continuous integration in Travis CI. As of this writing, Rails has undergone more than 50,000 builds on Travis CI. Rails consists of eight main components with their own build scripts and corresponding test suites: Action Mailer (am), Action Pack (ap), Action View (av), Active Job (aj), Active Model (amo), Active Record (ar), Active Support  $(as)$  and Railties. The eight Rails components are executed for different rvm implementations, which includes Ruby MRI v 2.2.1, Ruby-head, Rbx-2, and JRuby-head. Each pair of components and ryms is executed in a different job. When a commit is pushed to a branch, the commit contains multiple jobs, and within a job, there are multiple test suites for testing.

#### 2.2.3 The Google and Rails Datasets

#### 2.2.3.1 The Google Dataset

The Google Shared Dataset of Test Suite Results (GSDTSR) contains information on a sample of over 3.5 million test suite executions, gathered over a period of 30 days, applied to a sample of Google products. The dataset includes information such as anonymized test suite identifiers, change requests (commits), outcome statuses of test suite executions, launch times, and times required to execute test suites. The data pertains to both pre-commit and post-commit testing phases, and we refer to the two data subsets and phases as "GooglePre" and "GooglePost", respectively. We used the first 15 days of data because we found discontinuities in the later days. At Google,

<sup>&</sup>lt;sup>1</sup>The fork & pull collaborative development model used in Travis CI allows people to fork an existing repository and push commits to their own fork. Changes can be merged into the repository by the project maintainer. This model reduces friction for new contributors and it allows independent work without up-front coordination.

test suites with extremely large execution times are marked by developers for parallel execution. When executed in parallel, each process is called a shard. For test suites that had the same test suite name and launch times but different shard numbers, we merged the shards into a single test suite execution. After this adjustment, there were 2,506,926 test suite execution records. More information about this dataset can be found in the Google Dataset archive [14] and the clean Google Dataset archive [33]. add citations to point to both original dataset and clean dataset

#### 2.2.3.2 The Rails Dataset

Rails is a prominent open source project written in Ruby [40]. As the time in which we harvested its data, Rails had undergone more than 35,000 builds on Travis CI. Rails consists of eight main components with their own build scripts and test suites. Rails has a global Travis build script that is executed when a new commit is submitted to any branch or pull request. (Pull requests are not part of the source code until they are successfully merged into a branch, but Travis still needs to test them.) For each commit, the eight Rails components are tested under different Ruby Version Manager (rvm) implementations. Each pair of components and rvms is executed in a different job.

When collecting data for Rails, we sought to gather a number of test suite executions similar to those found in GSDTSR. Because each Rails' commit executes around 1200 test suites on average, we collected 3000 consecutive commits occurring over a period of five months (from March 2016 to August 2016). From that pool of commits, we removed 196 that were canceled before the test suites were executed. We ended up with a sample of 3,588,324 test suite executions, gathered from 2,804 builds of Rails on Travis CI.

To retrieve data from Rails on Travis CI, we wrote two Ruby scripts using methods

provided by the Travis CI API [52]: one downloads raw data from Travis CI and the other transforms the data into a required format. This last step required the parsing of the test suite execution reports for Rails by reverse engineering their format. The resulting dataset includes information such as test suite identifiers, test suite execution time, job and build identifiers, start times, finish times and outcome statuses (fail or pass). More information about this dataset can be found at https://github.com/ elbaum/CI-Datasets.git.

#### 2.2.3.3 Relevant Data on the Datasets

In the Google datasets, each test suite execution record has a status field that contains only two types of statuses: "pass" and "fail". In the Google dataset, a "failing test suite" is any test suite with a "fail" status. But in the Rails dataset, there is no such field for each test suite execution record. Instead, each test suite execution record contains the number of passing test cases, failing test cases, and error test cases. Thus, there are 4 possible combinations: (1) test suites that contain only passing test cases; (2) test suites that contain at least 1 failing test case and 0 error test cases (may contain passing test cases); (3) test suites that contain at least 1 error test case and 0 failing test cases (may contain passing test cases); (4) test suites that contain at least 1 failing test case and at least 1 error test case (may contain passing test cases).

Normally, if a test suite contains at least 1 failing test case and 0 error test cases (combination 2), this test suite is defined as "fail". However, each test suite is assigned a boolean parameter "allow failure", and if "allow failure" is set to be true, even the test suite is failing, it does not make the commit fail (a commit is considered to fail when at least one of its associated test suites fails).

Therefore, for the commit level prioritization technique, we filter the Rails dataset

|                                          | Dataset   |                        |               |  |  |  |
|------------------------------------------|-----------|------------------------|---------------|--|--|--|
|                                          |           | Google Pre Google Post | Rails         |  |  |  |
| $\#$ of Total Commits                    | 1,638     | 4.421                  | 2,804         |  |  |  |
| $#$ of Failing Commits                   | 267       | 1,022                  | 574           |  |  |  |
| Commit Arrival Rate $(\# / \text{hour})$ | 5         | 13                     |               |  |  |  |
| Avg Commit Duration (secs)               | 1,159.00  | 948.38                 | 1,505.17      |  |  |  |
| Avg Commit Queue Size                    | 401.3     | 1,522.1                | $0.4^{\circ}$ |  |  |  |
| $#$ of Distinct Test Suites              | 5,555     | 5,536                  | 2,072         |  |  |  |
| $#$ of Distinct Failing Test Suites      | 199       | 154                    | 203           |  |  |  |
| $Avg \#$ of Test Suites per Commit       | 638       | 331                    | 1280          |  |  |  |
| $#$ of Total Test Suite Executions       | 1,045,623 | 1,461,303              | 3,588,324     |  |  |  |
| $#$ of Failing Test Suite Executions     | 1,579     | 4,926                  | 2,259         |  |  |  |
| Test Suite Execution Time (secs)         | 1,898,445 | 4,192,794              | 4,220,482     |  |  |  |

Table 2.1: Relevant Data on Objects of Analysis on Commit Level

Table 2.2: Relevant Data on Objects of Analysis on Test Suite Level

|                                        | Dataset   |                        |           |  |  |
|----------------------------------------|-----------|------------------------|-----------|--|--|
|                                        |           | Google Pre Google Post | Rails     |  |  |
| $\#$ of Distinct Test Suites           | 5,555     | 5,536                  | 2,072     |  |  |
| $#$ of Distinct Failing Test Suites    | 199       | 154                    | 191       |  |  |
| $#$ of Distinct Error Test Suites      | N/A       | N/A                    | 262       |  |  |
| $\#$ of Distinct FailError Test Suites | N/A       | N/A                    | 100       |  |  |
| $\#$ of Total Test Suite Executions    | 1,045,623 | 1,461,303              | 3,592,266 |  |  |
| $#$ of Failing Test Suite Executions   | 1,579     | 4,926                  | 4460      |  |  |
| $\#$ of Error Test Suite Executions    | N/A       | N/A                    | 5940      |  |  |
| $#$ of FailError Test Suite Executions | N/A       | N/A                    | 2424      |  |  |
| Test Suite Execution Time (secs)       | 1,898,445 | 4,192,794              | 4,562,222 |  |  |

as follows. First, we assign "pass" to combination 1 test suites. Second, we ignore the combination 3 test suites, since we don't consider the error problems for the commits. Third, we consider the 2nd and 4th combinations in the same way: as test suites that contain at least 1 failing test case. And if the test suite's "allow failure" is true, we assign "pass" to the test suite; otherwise, we assign "fail" to it.

For the test suite selection technique, however, we filter the Rails dataset as follows. First, we assign "pass" to combination 1 test suites. Second, we assign "fail" to combination 2 test suites (we consider the status on the test suite level instead of the effect on a commit). Third, we assign "error" to combination  $3$  test suites. Finally, we assign "failerror" to combination 4 test suites.

Tables 2.1 and 2.2 characterize the datasets we used in the TCP and RTS tech-

nique studies, and help provide context and explain our findings.

Table 2.1 is a summary of the datasets used for our new TCP technique, and includes information on commits, test suites, and test suite executions. For commits, we include data on the total number of commits, the total number of failing commits (a commit is considered to fail when at least one of its associated test suites fails), the commit arrival rate measured in commits per second, the average commit duration measured from the time the commit begins to be tested until its testing is completed, and the average commit queue size computed by accumulating the commit queue size every time a new commit arrives and dividing it by the total number of commits. Within the test suite information, we provide the number of distinct test suites that were executed at least once under a commit, the number of distinct test suites that failed at least once, and the average number of test suites triggered by a commit. Regarding test suite executions, we include the total number of test suite executions, the total number of failing test suite executions, and the total time spent executing test suites measured in seconds.

Table 2.2 is a summary of the datasets used for our new RTS techniques, which includes information on test suites, and test suite executions. We provide the number of distinct test suites that were executed at least once, the number of distinct test suites that failed (contain at least one failing test case and no error test case ) at least once, the number of distinct test suites that errored (contain at least one errored test case and no failing test case) at least once, and the number of distinct test suites that failerrored (contains at least one errored test case and one failing test case) at least once. Regarding test suite executions, we include the total number of test suite executions, the total number of failing test suite executions, the total number of errored test suite executions, the total number of failerrored test suite executions, and the total time spent executing test suites measured in seconds. Because Google Pre and Google Post do not have "error" or "failerror" test suites, there are "N/A" values in the corresponding cells.

## Chapter 3

## Commit Level Prioritization for CI

As we noted in Chapter 1, current techniques for prioritizing test cases in CI environments have operated at the level of test suites, <u>and the associated prioritization</u> techniques are intra-commit test suite prioritization and inter-commit test suite prioritization. However, these techniques raises potential problems involving dependency problems and build costs. Therefore, we consider prioritization at the level of commits instead of test suites. In this chapter, we provide our new algorithm and the results and analysis of an empirical study of the approach. The sentence in the previous version is not correct.<br>The sentence in the previous version is not correct.<br>The sentence in the associated prioritization<br>The intra-commit test suite prior-<br>Change from "however" to "However"

### 3.1 Motivation

There are two key motivations for this work. First, existing prioritization techniques, that prioritize at the level of test suites yield little improvement in the rate of fault detection. Second, as commits queue up to be tested, they can be prioritized more effectively. added

Figure 3.1 plots Google post-commit data supporting the first of these claims. The horizontal axis represents the passage of time, in terms of the percentage of the

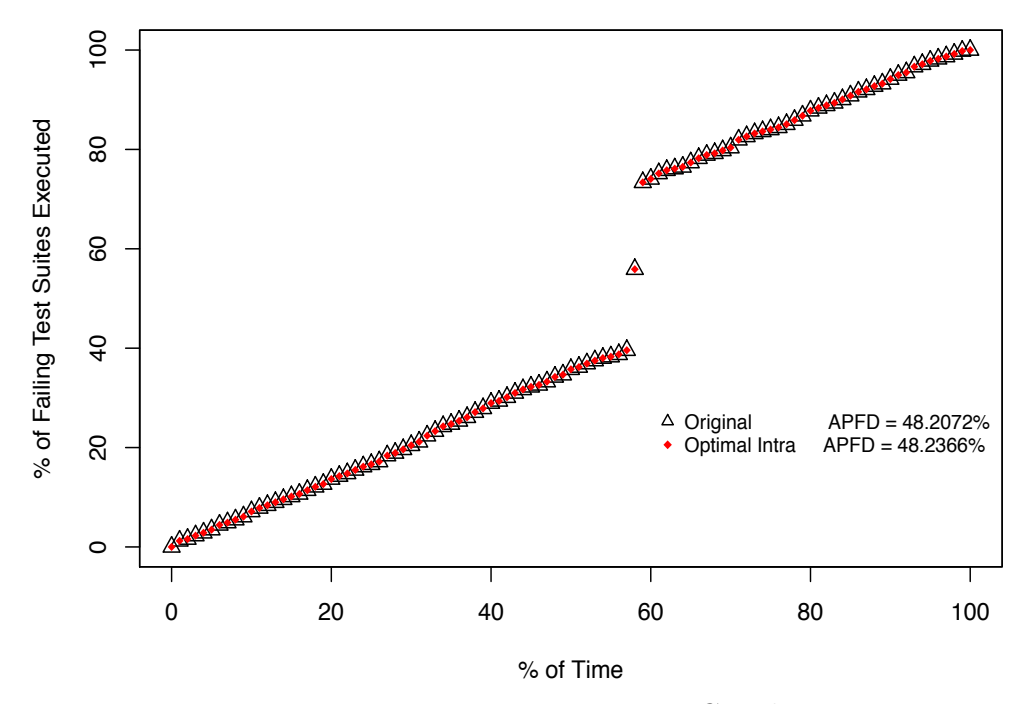

Figure 3.1: Intra-commit prioritization on Google post-commit.

total testing time needed to execute a stream of almost 1.5 million test suites. The vertical axis denotes the percentage of test suites that have failed thus far relative to the number of test suites that fail over the entire testing session.

The figure plots two lines. One line, denoted by triangles, represents the "Original" test suite order. This depicts the rate at which failing test suites are executed over time, when they (and the commits that contain them) are executed in the original order in which they arrived for testing in the time-line captured by the Google dataset, with no attempt made to prioritize them.<sup>1</sup> The second line, denoted by diamonds that are smaller than the triangles, represents an "Optimal Intra-commit" order. In this order, commits continue to be executed in the order in which they originally arrived, but within each commit, test suites are placed in an order that causes failing test suites to all be executed first. (Such an optimal order cannot be achieved by

<sup>1</sup>The "gaps" between points at around the 58% time are caused by a pair of commits that contained large numbers of test suites that failed.

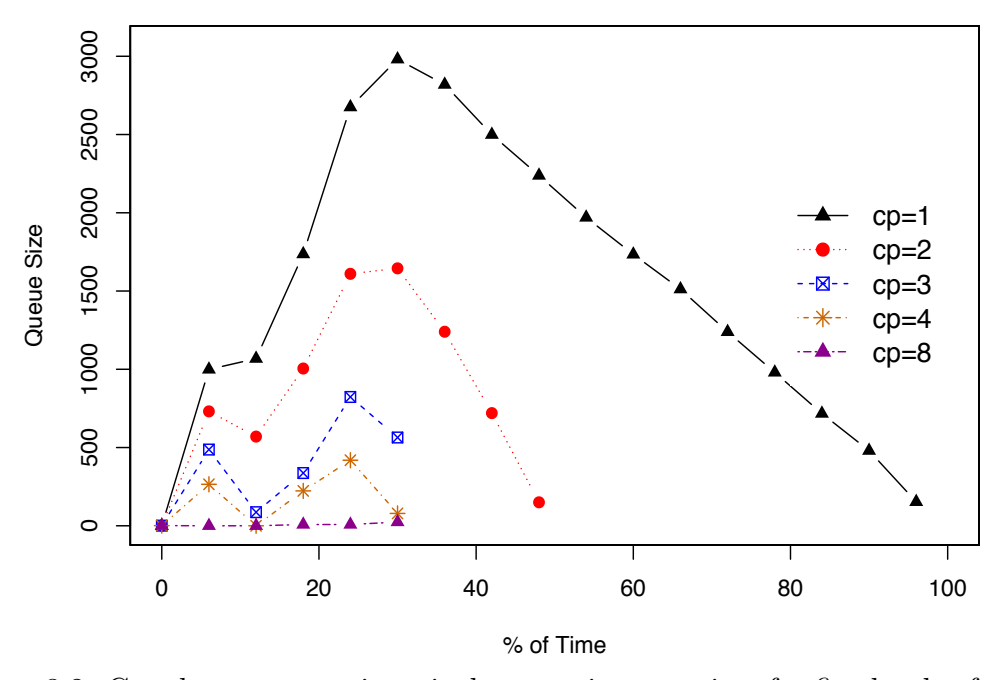

Figure 3.2: Google post-commit arrival queue size over time for five levels of computing resources

TCP techniques, because such techniques do not know *a priori* which test suites fail, but given test suites for which failure information is known it can be produced *a posteriori* to illustrate the best case scenario in comparisons such as this.)

In graphs such as that depicted in Figure 3.1, a test suite order that detects faults faster would be represented by a line with a greater slope than others. In the figure, however, the two lines are nearly identical. The gains in rate of fault detection that could be achieved by prioritizing test suites within commits in this case are negligible. The actual overall rates of fault detection using the  $APFD<sub>C</sub>$  metric for assessing such rates (discussed in Section 4.3.2.2), also shown in the figure, are 48.2072% for the original order, versus 48.2366% for the optimal order; this too indicates negligible benefit.

Next, consider the notion of prioritizing commits rather than individual test suites.

Figure 3.2 shows the sizes of several queues of commits over time, for the Google postcommit dataset, assuming that commits are executed one at a time (not the case at Google but useful to illustrate trends), and are queued when they arrive if no computer processors (cp) are available for their execution. Because the execution of test suites for commits depends on the number of computing resources across which they can be parallelized, the figure shows the queue sizes that result under five such numbers: 1, 2, 3, 4 and 8. With one computing resource, commits queue up quickly; then they are gradually processed until all have been handled. As the number of resources increases up to four, different peaks and valleys occur. Increasing the number to eight causes minimal queuing of commits.

What Figure 3.2 shows is that if sufficient resources are not available, commits do queue up, and this renders the process of prioritizing commits potentially useful. Clearly, additional computing resources could be added to reduce the queuing of commits, and for companies like Google and services like Travis, farms of machines are available. The cost of duplicating resources, however, does become prohibitive at some point. In the case of Travis, for example, the price for resources increases by 87% when moving from one to two concurrent jobs. And even for companies like Google this is an ongoing challenge [36].

The reasons for considering inter-commit prioritization can be illustrated further by an example. (We use a theoretical example here for simplicity.) Table 3.1 shows a set of five commits (Rows 1–5), each containing up to ten test suites (Columns with headers 1–13), with "F" indicating instances in which test suites fail, "P" indicating instances in which test suites pass, and "-" indicating instances in which test suites are not used. Suppose the five commits depicted in Table 3.1 all arrive in a short period of time and are all queued up for execution, in order from top ("Commit 1") to bottom ("Commit 5"). Figure 3.3 plots the fault detection behavior of the test suites

| Test Suite (P: pass, F: fail, -: not executed) |   |  |  |  |    |   |  |   |   |  |    |    |
|------------------------------------------------|---|--|--|--|----|---|--|---|---|--|----|----|
| Commit                                         |   |  |  |  |    |   |  |   |   |  | 19 | 13 |
|                                                |   |  |  |  |    |   |  |   | н |  |    |    |
|                                                | D |  |  |  |    |   |  |   |   |  |    |    |
|                                                | F |  |  |  | H, | Е |  | F |   |  |    |    |
|                                                |   |  |  |  |    |   |  |   |   |  |    |    |
|                                                |   |  |  |  |    |   |  |   |   |  |    |    |

Table 3.1: Commits, Test Suites, Failures Detected

associated with the commits under three prioritization scenarios, denoted by three different line types. The *solid line* depicts the results when commits are executed in the order in which they are queued up (from first to last), and the test suites associated with each commit are executed in their original order (from left to right). As the test suites are executed, they gradually expose faults until, when 100% of the test suites have been executed, 100% of the faults have been detected. The *dotted line* depicts the results when test suites within each commit are placed in optimal order (where fault detection is concerned), but commits are kept in their original, intracommit order. (In other words, in Commit 1, test suites 3 and 9 are executed first, then the others follow.) The *dashed line* depicts the results when test suites within each commit retain their original order, but commits are ordered optimally (intercommit) where fault detection is concerned. (In other words, commits are scheduled in order  $3-5-1-2-4.$ 

The lines in Figure 3.3 illustrate why an inter-commit order can outperform an intra-commit order. The fault detection rate increases gained by an intra-commit order are limited to those that relate to reordering the comparatively small set of test suites (relative to all test suites executed under CI) contained within the commits, whereas the increases gained by an inter-commit order can potentially shift all fault detection to the first few commits. This theoretical example, however, involves optimal orders. To understand whether this example corresponds to what we may see in practice we need to study actual datasets, and orders that can be obtained by TCP

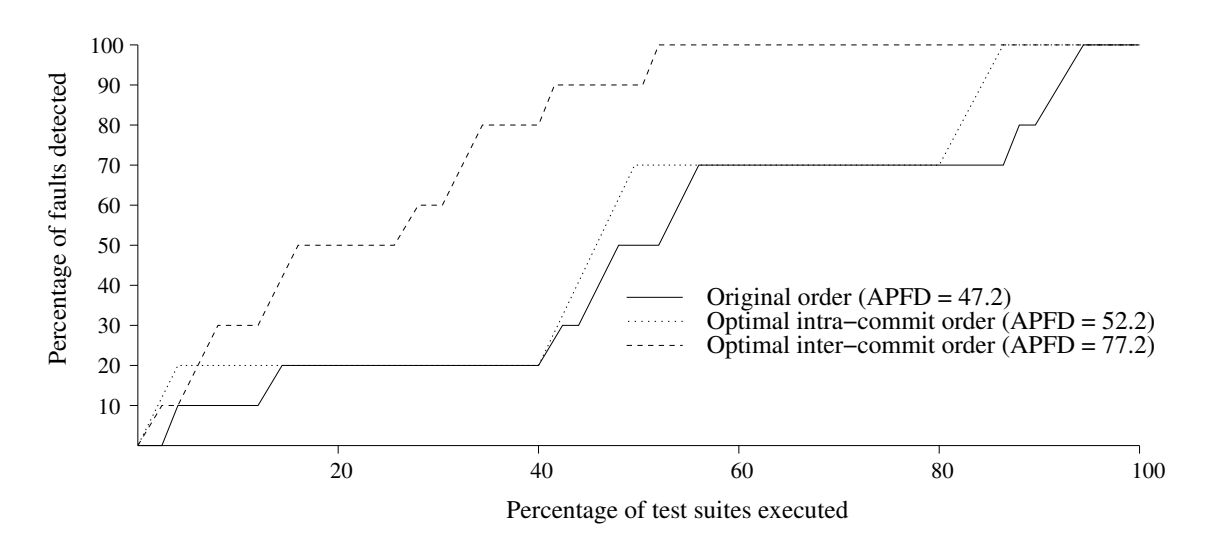

Figure 3.3: Effectiveness of commit prioritization.

heuristics.

### 3.2 Approach

To prioritize testing efforts for CI we have created a new prioritization technique, CCBP, (Continuous, Commit-Based Prioritization), which has four distinctive characteristics:

- *• Commit-focused*: the scale at which CI operates makes prioritization at the test case or test suite level irrelevant for accelerating faulty commit discovery.
- *Fast*: the speed at which CI operates requires prioritization schemes to be lightweight yet effective.
- *Continuous*: streaming commits result in streaming results which offer the opportunity to re-prioritize commits that are already queued for execution.
- *• Resource-aware*: CI computing resources vary over time and prioritization must accommodate that variation.

CCBP is driven by two events associated with commits: the arrival of a commit for testing and the completion of the execution of the test suites associated with a commit. When a commit arrives, it is added to a commit queue and, if computing resources are available, the queue is prioritized and the highest priority commit begins executing. When a commit's processing is complete, a computing resource and new testingrelated information from that commit become available, so any queued commits are re-prioritized and the highest ranked commit is scheduled for execution.

Note that by this approach, prioritization is likely to occur multiple times on the same queued commits, as new commits arrive or new information about the results of a commit become available. For this to be possible, prioritization needs to be fast enough so that the gains of choosing the right commit are greater than the time required to execute the prioritization algorithm. As discussed previously, techniques that require code instrumentation or detailed change analysis do not meet this criterion when applied continuously, and when used sporadically they tend to provide data that is no longer relevant. Instead, as in other work [15, 58], we rely on failure and execution history data to create a prioritization technique that can be applied continuously.

#### 3.2.1 Detailed Description of CCBP

Algorithm 1 provides a more detailed description of CCBP. The two driving commit events (commit arrival and commit completion) invoke procedures *onCommitArrival* and *onCommitTestEnding*, respectively. Procedure *prioritize* performs the actual prioritization task, and procedure *updateCommitInformation* performs bookkeeping related to commits.

CCBP relies on three data structures. The first data structure concerns commits
```
Algorithm 1: CCBP: PRIORITIZING COMMITS
1 parameter failWindowSize
2 parameter exeWindowSize
3 resources
4 queue commitQ
5 Procedure onCommitArrival(commit)
6 commitQ.add(commit)
7 if resources.available() then
8 | commitQ.prioritize()
9 end
10 Procedure onCommitTestEnding()
11 resources.release()
12 if commitQ.notEmpty() then
13 | commitQ.prioritize()
14 end
15 Procedure commitQ.prioritize()
16 for all commiti in commitQ do
17 commiti.updateCommitInformation()
18 end
19 commitQ.sortBy(failRatio, exeRatio)
20 commit = commitQ.remove()
21 | resources.allocate(commit)
22 Procedure commit.updateCommitInformation(commit)
23 \int failCounter = exeCounter = numTests = 0
24 for all testi in commit do
25 | numTests.increment();
26 if commitsSinceLastFailure(test_i) \leq failWindowSize then<br>27 iilCounter.increment()
          | failCounter.increment()
28 | end
29 if commitsSinceLastExecution(testi) > exeWindowSize then
30 | exeCounter.increment()
31 | end
32 end
33 commit.failRatio = failCounter / numTests
34 commit.exeRatio = exeCounter / numTests
```
themselves. We assume that each commit has an arrival time and a set of test suites associated with it. We add a set of attributes including the commit's expected failure ratio (the probability that the commit's test suites will fail based on their failure history) and execution ratio (the probability that the commit's test suites have not been executed recently), which are used for prioritization. Second, we keep a single queue of commits that are pending execution (commitQ). Arriving commits are added to commitQ and commits that are placed in execution are removed from commitQ, and whenever resources become available commitQ is prioritized. The third data structure concerns computing resources. In the algorithm, we abstract these so that when a commit is allocated, the number of resources is reduced, and when a commit finishes, the resources are released. There are parameters corresponding to the size of the failure window (failWindowSize) and execution window (exeWindowSize), measured in terms of numbers of commits, that are important to the prioritization scheme. In this work we set these parameters to specific constant values, but in practice they could be adjusted based on changing conditions (e.g., when releasing a new version for which failures are more likely). We assume there is also a set of resources available.

Both *onCommitArrival* (Lines 5–9) and *onCommitTestEnding* (Lines 10–14), invoke *prioritize* (Lines 15–21). Procedure *prioritize* updates information about the commits in the queue (Lines 16-18), and then sorts them (Line 19). This sort function can be instantiated in many ways. In our implementation, we sort commits in terms of decreasing order of failRatio values and break ties with exeRatio values, but other alternatives are possible and we expect this to be an area of active research. The commit with the highest score is removed from the queue (Line 20) and launched for execution on the allocated resource (Line 21). Procedure *updateCommitInformation* (Lines 22–34) updates a commit's failRatio and exeRatio. It does this by analyzing the history of each test suite in the commit. If a test suite has failed within the last failWindowSize commits, its failure counter is incremented (Lines 26-27). If a test suite has not been executed within the last exeWindowSize, its execution counter is incremented (Lines 29-30). These numbers are normalized by the numbers of test suites in the commits to generate new ratios (Lines 33-34). Intuitively, CCBP favors commits containing a larger percentage of test suites that have failed recently, and in the absence of failures, it favors commits with test suites that have not been recently executed.

As presented, for simplicity, CCBP assumes that commits are independent and need not be executed in specified orders. The empirical studies presented in this paper also operate under this assumption, as we have discovered no such dependencies in the systems that we study. Dependencies among commits could, however, be accommodated by allowing developers to specify them, and then requiring CCBP to treat dependent commits as singletons in which commit orders cannot be altered. We leave investigation of such approaches for future work.

Another issue is the potential for a commit to "starve", as might happen if it has never been observed to fail and if the pace at which new commits arrive causes the queue to remain full. This possibility is reduced by the fact that a commit's execution counter continues to be incremented, increasing the chance that it will eventually be scheduled; we return to this issue later in this paper.

For clarity, our presentation of CCBP simplifies some implementation details. For example, we do not prioritize unless we have multiple items in the commitQ and we keep a separate data structure for test suites to avoid recomputing test data across queued commits. Furthermore, to support the simulation of various settings we have included mechanisms by which to manipulate certain variables, such as the number of resources available and the frequency of commit arrivals. We discuss these aspects of the approach more extensively in Section 4.3.3.

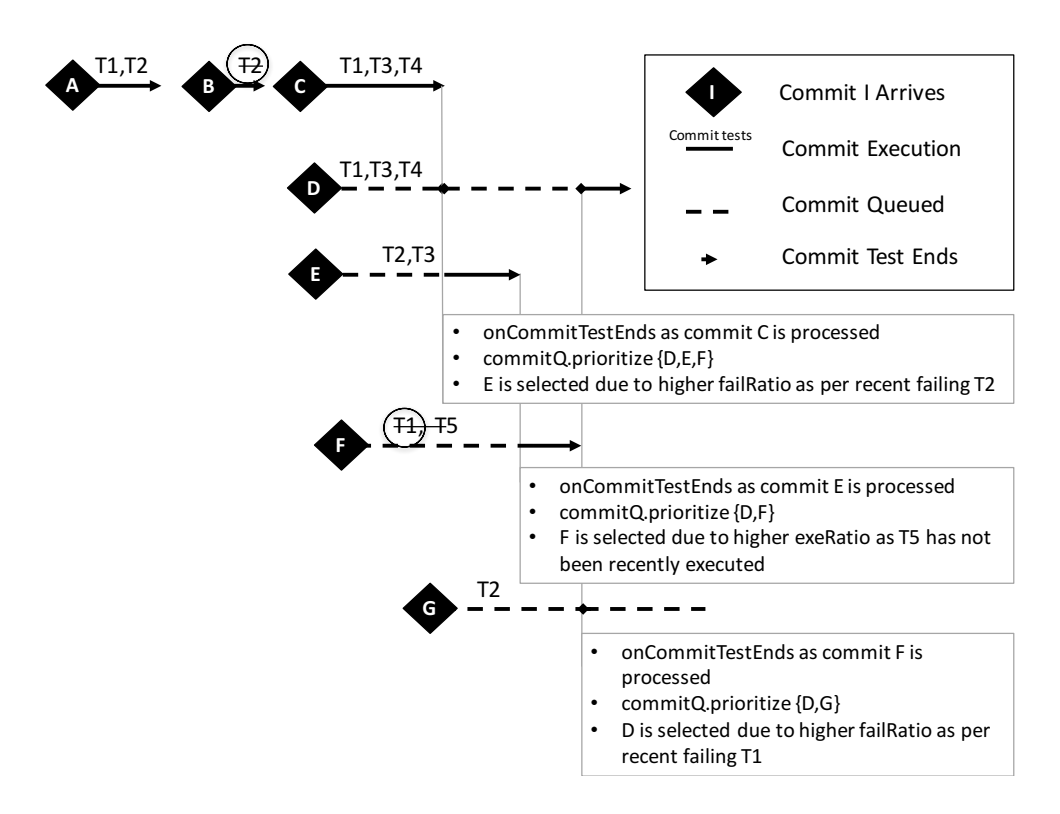

Figure 3.4: CCBP example.

#### 3.2.2 Example

Figure 3.4 provides an example to illustrate Algorithm 1. For simplicity, we set parameters failWindowSize and exeWindowSize to two, and the number of computing resources to one. Commits are designated by uppercase letters and depicted by diamonds; they arrive at times indicated by left-to-right placement. When a commit is queued it is pushed down a line. Bulleted text in rectangles indicates steps in CCBP that occur at specific points of time.

The example begins with the arrival of commit *A*, with test suites *T*1 and *T*2. *A* is executed immediately because the resource is available. After *A* has been processed, commit *B* arrives, with test suite *T*2, and *T*2 fails. After *B* completes, commit *C* arrives, with test suites *T*1, *T*3, and *T*4. While *C* is being processed, commits *D*, *E*, and *F* arrive but since resources are not available they are added to commitQ. After

*C* completes, since commitQ contains multiple commits, it is prioritized. In this case, commit *E* is placed first because its failRatio is higher than those for *D* and *F* (*E* is associated with test suite *T*2, which failed within the last two commits). After *E* has been processed, commitQ is prioritized again, and *F* is selected for execution because its test suite, *T*5, has not been executed within the execution window. While *F* is executing, its test suite *T*1 fails; also, commit *G* arrives and is added to commitQ. When *F* finishes, commitQ is prioritized again. This time, *D* is placed first for execution because of the recent failure of its test suite, *T*1.

Two aspects of this example are worth noting. First, queued commits are prioritized continuously based on the most recent information about test suite execution results. Second, although test failure history is the main driver for prioritization, in practice, failing commits are less common than passing commits; this renders the execution window relevant, and useful for reducing the chance that a commit will remain in the queue for an unduly long time.

## 3.3 Empirical Study

We conducted a study with the goal of investigating the following research question. RQ: Does CCBP improve the rate of fault detection when applied within a continuous integration setting?

#### 3.3.1 Objects of Analysis

As objects of analysis we utilize the CI data sets mentioned in Section 2.2: two from the Google Dataset and one from Rails, a project managed under Travis CI. update from section 2 to section 2.2

#### 3.3.2 Variables and Measures

#### 3.3.2.1 Independent Variables

We consider one primary independent variable: prioritization technique. As prioritization techniques we utilize CCBP, as presented in Section 3.2, and a baseline technique in which test suites are executed in the original order in which they arrive. We also include data on an optimal order – an order that can be calculated a-posteriori when we know which test suites fail, and that provides a theoretical upper-bound on results. In our extended analysis, we also explore some secondary variables such as available computing resources, the use of continuous prioritization, and failure window size.

#### 3.3.2.2 Dependent Variables

CCBP attempts to improve the rate of fault detection as commits are submitted. Rate of fault detection has traditionally been measured using a metric known as *APFD* [13]. The original *APFD* metric, however, considers all test suites to have the same cost (the same running time). Our test suites and commits differ greatly in terms of running time, and using *AP F D* on them will misrepresent results. Thus, we turn to a version of a metric known as "cost-cognizant  $APFD$ " (or  $APFD<sub>C</sub>$ ). *AP F DC*, originally presented by Elbaum et al. [12], assesses rate of fault detection in the case in which test case costs do differ. $2$ 

The original  $APFD_C$  metric is defined with respect to test suites and the test cases they contain. Removing the portion of the original formula that accounts for fault severities, the formula is as follows. Let *T* be a test suite containing *n* test cases with costs  $t_1, t_2, \ldots, t_n$ . Let *F* be a set of *m* failures revealed by *T*. Let *TF*<sup>*i*</sup> be

 $^{2}APFD<sub>C</sub>$  also accounts for cases in which fault severities differ, but in this work we ignore this component of the metric.

the first test case in an ordering  $T'$  of  $T$  that reveals failure  $i$ . The (cost-cognizant) weighted average percentage of failures detected during the execution of test suite  $T'$ is given by:

$$
APFD_C = \frac{\sum_{i=1}^{m} (\sum_{j=TF_i}^{n} t_j - \frac{1}{2} t_{TF_i})}{\sum_{j=1}^{n} t_j \times m}
$$
(3.1)

In this work, we do not measure failure detection at the level of test cases; rather, we measure it at the level of commits. In terms of the foregoing formula, this means that  $T$  is a commit, and each  $t_i$  is a test suite associated with that commit. At an "intuitive" level,  $APFD_C$  represents the area under the curve in a graph plotting failure detection against testing time, such as shown in Figure 3.3.

#### 3.3.3 Study Operation

On the GSDTSR and Rails datasets, we simulated a CI environment. We implemented CCBP as described in Section 3.2, using approximately 600 lines of Java. Our simulation walks through the datasets, prioritizes commits, simulates their execution, and records when failures would be detected, providing data for computing  $APFD_C$ .

CCBP utilizes failure and execution window sizes (parameters failWindowSize and exeWindowSize in Algorithm 1); here we refer to these as  $W_f$  and  $W_e$ , respectively. For this study, we chose the value 500 for both  $W_f$  and  $W_e$ , because in preliminary work we found that differing values (we tried  $10, 50, 100, 200, 500$  and  $1000$  for each) did not make substantial differences.

Our simulation requires us to identify commits and their duration in the two datasets. In the Google dataset, each distinct "Change Request" is a commit id; thus, all test suite execution records with the same Change Request are considered

to be in the same commit. In the Rails dataset, each test suite execution record has its own "Build Number"; thus, all test suite execution records with the same Build Number are considered to be in the same commit. In the Google dataset, each test suite execution record has a "Launch Time" and an "Execution Time", from which we can calculate the test suite's "End Time". We then order the test suites in a commit in terms of Launch Times, end-to-end, using their End Times as Launch Times for subsequent test suites. In the Rails dataset, each test suite execution record has a "Build Start Time", a "Build Finish Time", and a "Build Duration Time". Where possible, as the duration of each commit, we used Build Duration Time. In cases in which a build was stopped and restarted at a later point, we calculated the commit duration as Build Finish Time minus Build Start Time.

We usually assume that a single computing resource is available. An exception occurs in the second subsection of Section 3.4, where we explicitly explore tradeoffs that occur when the number of computing resources increases.

As a final note, in practice, we expect that CCBP could be granted a "warmup" period in which it monitors commit failure and execution information, allowing it to make more effective predictions when it begins operating. In this work, we did not utilize a warmup period. As a result, when prioritizing commits in the early stages of processing datasets, CCBP may not do as well as it would in the presence of warmup data. Our results may thus understate the potential effectiveness of CCBP in practice.

#### 3.3.4 Threats to Validity

Where external validity is concerned, we have applied CCBP to three extensive datasets; two of these are drawn from one large industrial setting (Google) and the third from an open-source setting (Rails). The datasets have large amounts and high rates of code churn, and reflect extensive testing processes, so our findings may not extend to systems that evolve more slowly. We have compared CCBP to a baseline approach in which no TCP technique is used, but we have not considered other alternative TCP techniques (primarily because these would require substantial changes to work under the CI settings we are operating in). While we have provided an initial view of the effect that variance in the numbers of computing resources available for use in testing can have, most of our results are based on a simulation involving a single computing resource. These threats must be addressed through further studies.

Where internal validity is concerned, faults in the tools used to simulate CCBP on the datasets could cause problems in our results. To guard against these, we carefully tested our tools against small portions of the datasets, on which results could be verified. Further, we have not considered possible variations in testing results that may occur when test results are inconsistent (as might happen in the presence of "flaky test suites"); such variations, if present in large numbers, could potentially alter our results.

Where construct validity is concerned, we have measured effectiveness in terms of the rate of fault detection of test suites, using *AP F DC*. Other factors, such as whether the failure is new, costs in engineer time, and costs of delaying fault detection are not considered, and may be relevant. In addition,  $APFD_C$  itself has some limitations in this context, because it is designed to measure rate of fault detection over a fixed interval of time (e.g., the time taken to regression test a system release); in that context, ultimately, any test case ordering detects all faults that could be detected by the test suite that is being utilized. In the CI context, testing does not occur in a fixed interval; rather, it continues on potentially "forever", and the notion of all test case orderings eventually converging on detection of 100% of the faults that could be detected at a certain time does not apply. Finally, our cost numbers (test execution

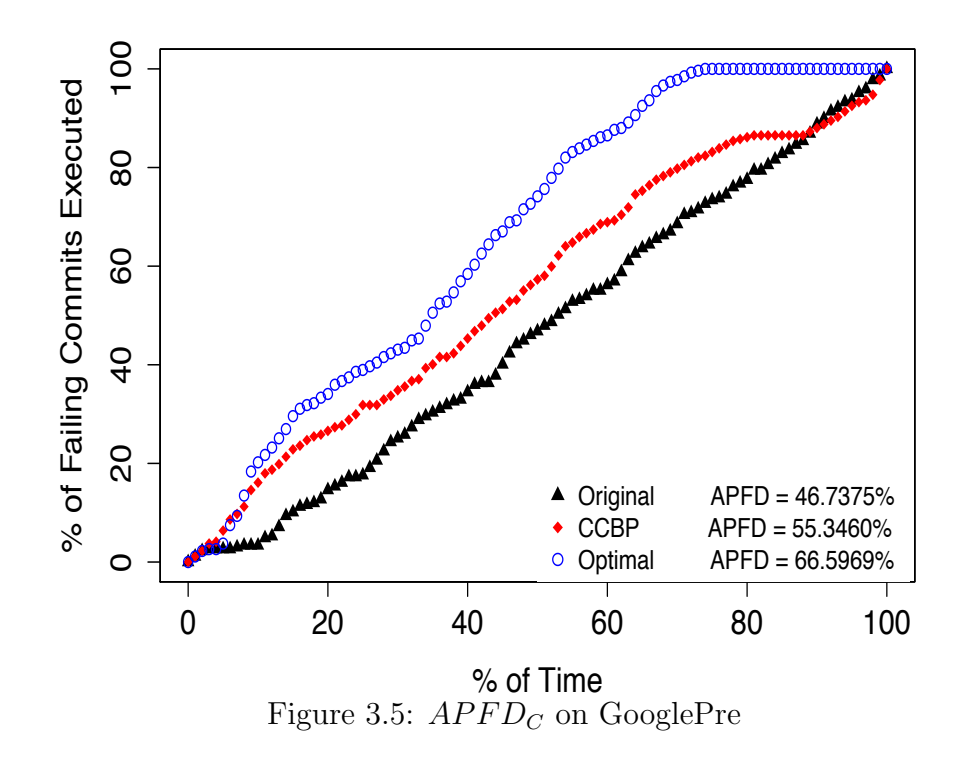

times) are gathered on only one specific machine.

## 3.4 Results and Analysis

Figures 3.5, 3.6, and 3.7 summarize the results of applying CCBP to each dataset. In each figure, the x-axis represents the percentage of testing time, the y-axis represents the percentage of failing commits detected, and the three plotted lines correspond to the original commit ordering, the inter-commit ordering produced by CCBP, and the optimal commit ordering, respectively.

The figures reveal two distinct patterns. On the one hand, for GooglePre and GooglePost, the space available for optimizing the commit order to improve the rate of failure detection is clearly noticeable. The differences between the original and optimal orders are 20% and 25% for GooglePre and GooglePost, respectively. In both cases CCBP, although still far from optimal, is able to provide gains on that

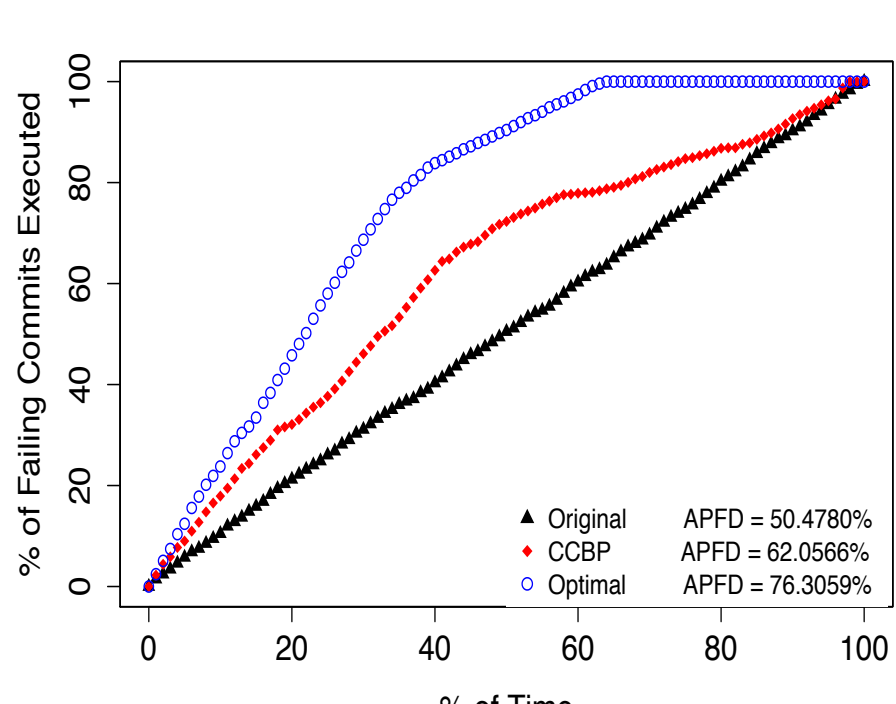

% of Time Figure 3.6:  $APFD_C$  on GooglePost

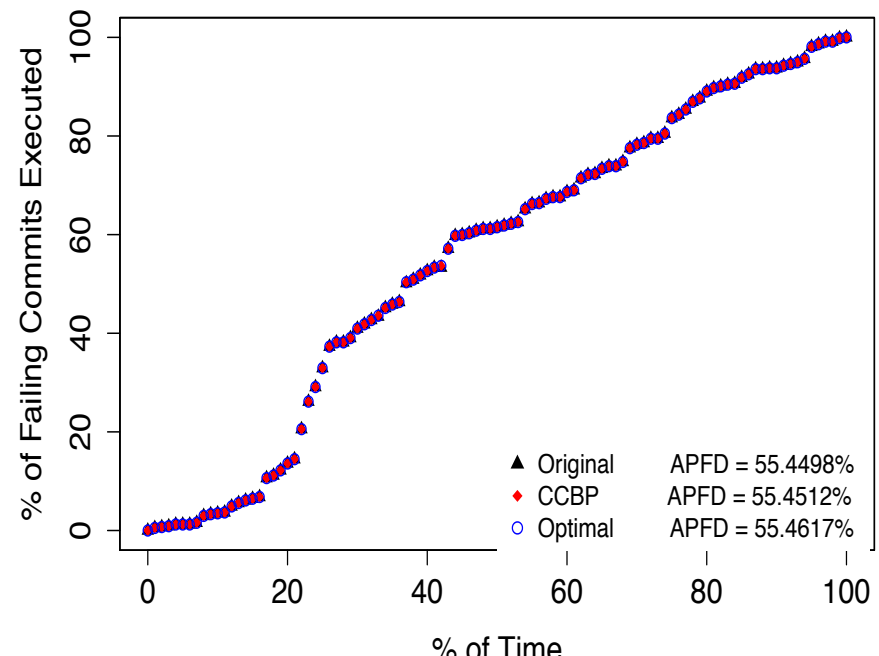

% of Time Figure 3.7:  $APFD_C$  on Rails

space over the original ordering, of 9% and 12%, respectively.

The space available for optimization in Rails, on the other hand, is almost nonexistent. The optimal and original orders overlap and their *AP F D<sup>C</sup>* values do not differ until the second decimal place. We conjecture that in this case the commit arrival rate is low enough (Table 2.1, row 3), for the resources available, that commits do not queue in large enough numbers to benefit from prioritization.

We explored this conjecture further by compressing the five months of Rails data into one month (by changing all the months in all the date-type fields to March) to cause artificial queuing of commits, and then applying CCBP. Figure 3.8 shows the results (hereafter referred to as "Rails Compressed" data), and they support our conjecture. Having compressed commit arrivals, there is now space for improving the rate of failure detection and CCBP does provide gains of 6% over the original order. This figure also illustrates an interesting situation: within the first 25% of the testing time, the inter-commit order created by CCBP underperforms the original order. This occurs because early in the process, CCBP does not have enough failure history data to make informed prioritization decisions. This points to the previously mentioned need for a "warm-up" period to collect enough history before applying CCBP.

### 3.4.1 The "Continuous" in CCBP Matters

To better understand CCBP's effectiveness gains we performed a follow up experiment. We designed an inter-commit prioritization technique that uses the same heuristics as CCBP but prioritizes queued commits only once. The technique employs two queues: one for arriving commits and one for prioritized commits. When a resource becomes available, the highest priority commit from the prioritized queue is

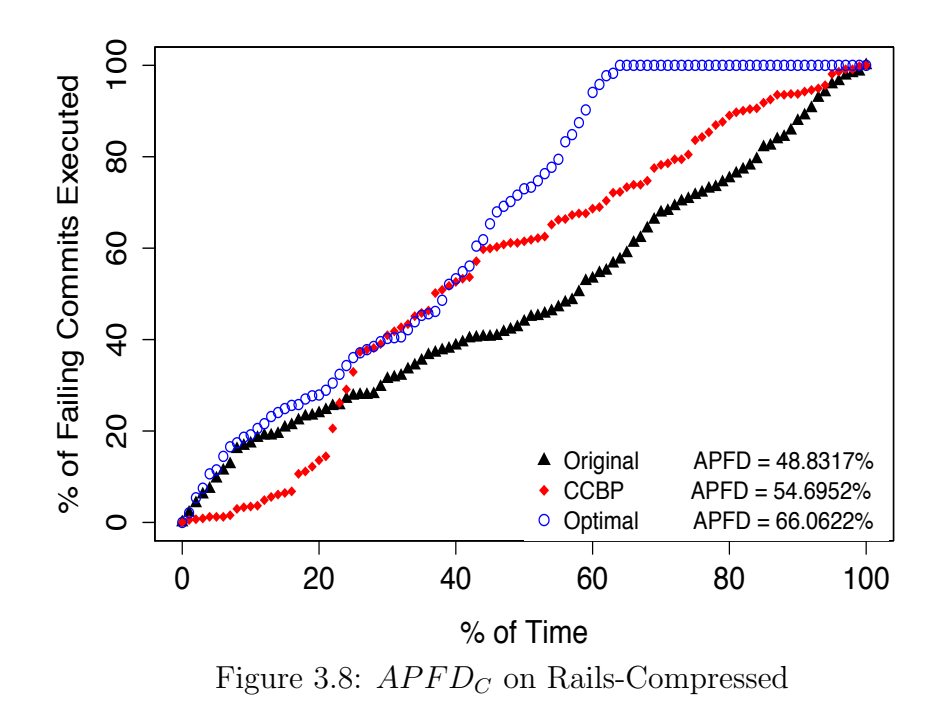

chosen or, if that queue is empty, the arriving queue is prioritized and moved to the prioritized queue.

Table 3.2 compares the  $APFD_C$  results of this one-time per commit prioritization scheme to CCBP. Across the three datasets on which CCBP produced improvements in the rate of fault detection (GooglePre, GooglePost, Rails Compressed), continuous prioritization provided at least half of the increases in *AP F DC*. For example, for Rails-Compressed, the  $APDF_C$  under original was 48.84%, when prioritized only one time it increased to 51.22%, and when prioritized with CCBP it increased to 54.7%. We also note that CCBP prioritization was triggered 3265 times for GooglePre, 8840 for GooglePost, 3703 for Rails, and 5599 for Rails Compressed, an average of 1.8 times higher than with the "One Time" technique. Prioritizing only once means that we miss the latest failure information generated while the commits are waiting in the queue – information that is key for effective prioritization. This is an important discovery, because *all* previous prioritization approaches that we are aware of prioritize queued items just once. Clearly, as new failure information emerges there are opportunities to benefit from operating continuously to better match CI environments.

#### 3.4.2 Trading Computing Resources and Prioritization

If a sufficient number of computing resources are available, commits do not queue up, rendering prioritization unnecessary. As discussed previously, however, computing resources are costly and not always readily available. We briefly explore this relationship by simulating what would occur with the *AP F D<sup>C</sup>* values of GooglePost if the existing computing resources were repeatedly doubled. Table 3.3 summarizes the results. As expected, increasing the computing resources increases  $APFD_C$  values because more commits can be processed in parallel. For the dataset we consider, the gains saturate around  $APFD_C = 85.5$ , when the resources are multiplied by eight. Also as expected, the opportunities for prioritization to be most effective are greater when computing resources are most scarce (the most noticeable gains achieved by CCBP compared to the original orders occur when there are just one or two resources).

In this context, however, it is most interesting to focus on the tradeoffs across these dimensions. For example, if we could prioritize optimally, we could obtain larger *AP F D<sup>C</sup>* gains compared to the original ordering with a single computing resource than if we had duplicated the resources without using any prioritization scheme. Similarly, although not as appealing, CCBP can provide almost half of the gains (12%) that would be achievable by duplicating the computing resources from one to two on the original ordering (25%). Last, since CCBP allows for the incorporation

|             |          | <b>CCBP</b> |                    |         |
|-------------|----------|-------------|--------------------|---------|
|             | Original | One Time    | $\vert$ Continuous | Optimal |
| GooglePre   | 46.74    | 47.97       | 55.35              | 66.60   |
| GooglePost  | 50.48    | 55.27       | 62.06              | 76.31   |
| Rails       | 55.45    | 55.45       | 55.45              | 55.46   |
| Rails Comp. | 48.83    | 51.22       | 54.70              | 66.06   |

Table 3.2:  $APFD_C$  for Continuous vs. One-Time Prioritization

| CP                          | Original | <b>CCBP</b> | Optimal |
|-----------------------------|----------|-------------|---------|
| 1                           | 50.4780  | 62.0566     | 76.3059 |
| $\mathcal{D}_{\mathcal{L}}$ | 75.2413  | 79.8735     | 84.3087 |
| 4                           | 84.4399  | 85.0662     | 85.4634 |
| 8                           | 85.4918  | 85.4993     | 85.5071 |
| 16                          | 85.5074  | 85.5075     | 85.5079 |

Table 3.3:  $APFD_C$  on GooglePost across Computing Resources

of resources on the fly, one could let CCBP request additional computing power when the size of the commit queue reaches a threshold, and release resources when prioritization suffices.

#### 3.4.3 On the Speed of Prioritization

We have argued that for prioritization to operate in CI environments it needs to be fast. Quantifying what fast means depends on how fast the CI environment operates. For our datasets, as shown in Table 2.1, the average commit duration (measured from the time the commit's first test suite begins executing until the last test suite completes execution) is 1159 seconds for GooglePre, 948 seconds for GooglePost, and 1505 seconds for Rails.

When run on a Macbook Pro, to provide a prioritized order of commits, CCBP's execution time averaged 0.04 seconds for GooglePost, 0.01 seconds for GooglePre, and 0.0005 seconds for Rails. The differences in prioritization times were due primarily to commit queue sizes – longer queues required more time to update and prioritize (via the *commit.updateCommitInformation* procedure in Algorithm 1). Even if we run the prioritization algorithm twice per commit (this is the worse case: once for each commit arrival and once for each commit completion), the overhead per commit is less than 0.008% for all datasets. With such performance, we estimate that CCBP could easily be incorporated into the workflow of CI.

#### 3.4.4 On the Effect of  $W_f$  Selection

a key parameter in Algorithm 1. Previous studies have explored the impact of different window sizes defined in terms of "time since the last observed failure" [15] and reasoned that if the selected  $W_f$  is too small, prioritization may not be sensitive enough to relevant failures. Previous work also showed that if this window is too large, too many test cases would have failed within the window, diluting the value of the most recent failures and reducing the opportunities for effective prioritization.

Given this potential range of effects and the fact that we are operating at the commit level, we decided to again explore a range of failure window sizes in terms of the number of commits. To our surprise, we found that at the commit level the approach was more robust to the choice of  $W_f$ . More precisely, failure windows between 10 and 500 commits achieved similar results.

Despite this finding, the reason for choosing large enough windows still holds. We observe that when test suites fail, they tend to do so in spurts. Windows of commits large enough to contain those spurts are effective. Figure 3.9 illustrates this for GooglePost. In the figure, the x-axis corresponds to commits ids, the y-axis corresponds to test suite ids, and the circles indicate when a test suite failed. As noted earlier, a small percentage of test suites fail, but in the figure we can also see that, for the original commit ordering, failures on a given test suite usually occur in small clusters (sequences of points for a given test suite across commits). As long as  $W_f$  is as large as most of those clusters  $(W_f \geq 10)$ , then the prioritization scheme functions effectively. Less intuitive is the notion that having much larger windows (of up to 500 commits) does not negate the benefits of the approach. We believe this is due to the small portion of test suites that exhibit failures (10% to 20% across the datasets). With such a failure rate, larger windows do not result in a major influx

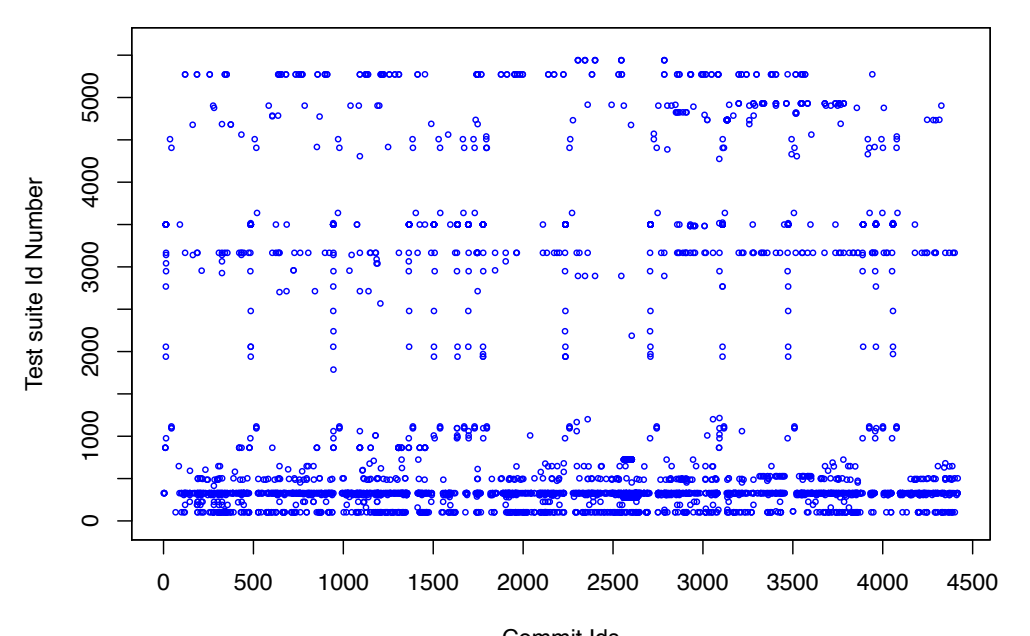

Commit Ids Figure 3.9: Test suite failures over commits for GooglePost

of failure information. This means that, at least for this level of failure rates, the approach based on test suite failure history information may be more resilient than anticipated to dilution effects.

## 3.4.5 Prioritizing Test Suites Within Commits has Limited Impact

Traditionally, prioritization effectiveness has been measured in terms of how soon *test cases* or *test suites* detect faults. In this work, because we focus on how soon a *failing commit* is detected, we measure cost-effectiveness in terms of how soon failing commits are detected. In this context, just one failing test suite was required to consider a commit to have failed. Under that reference measure, CCBP does not attempt to improve test suite ordering within a commit; instead it simply modifies the order of queued commits.

If we were to focus again on how soon *test suites* detect failures, then CCBP might be enhanced by further prioritizing test suites within each commit. We explored such an enhancement with both the GooglePre and the GooglePost datasets, measuring  $APFD<sub>C</sub>$  over the percentage of *test suites* executed. We prioritized with three techniques: (1) CCBP as defined, (2) CCBP with intra-commit prioritization of test suites, and (3) the original order with intra-commit prioritization of test suites. For the GooglePre dataset, we found that neither technique 2 nor technique 3 provided much improvement over CCBP in terms of effectiveness. We attribute this to the large proportion of distinct failing test suites in this dataset, which makes failure prediction at the test suite level ine fective (even though when failures are aggregated at the commit level they provide noticeable gains). For the GooglePost dataset the  $APFD_C$  for CCBP was 17% greater than for technique 3, and technique 2 provided only a 0.5% gain, rendering the contribution of intra-commit prioritization marginal.

#### 3.4.6 Delays in Detecting Failing Commits

Although the  $APFD<sub>C</sub>$  metric measures the rate of fault detection, it can be useful and more intuitive to compare techniques' cost-effectiveness in terms of the reduction in delays to detect failing commits under the different orderings. It is these reductions in delays that allow prioritization to provide potential advantages to developers. To capture the notion of delays, we accumulated failing commit time differences between CCBP and the original commit order. More specifically, we compute  $\sum_{f=1}^{n} (commit_f.startTime + commit_f.duration/2)$  (this last term assumes an average time for a commit to fail) over all the failing commits *f* under CCBP and the original order, and normalize that by the number of failing commits in each artifact (267, 1022, and 574 failing commits for GooglePre, GooglePost, and Rails respectively as per Table 2.1, row 2). The findings are consistent with those reported earlier. On average, CCBP reduces the delays in detecting failing commits by 46 hours for GooglePre, 135 hours for GooglePost, and 69 hours for Rails Compressed, while achieving no reductions for Rails. These delay reductions, although significant, are in computing hours, and as such, can be reduced by using multiple computing resources as described previously. Still, as we argued earlier, computing resources come with a cost and CCBP reduces feedback time without incurring additional costs. Since our dataset does not provide information on resource availability we leave further assessment of the impact of delays on developer's time for future work.

update to section 3.5. (in the previous version, summary is in section 3.4)

## 3.5 Summary

We have presented a novel algorithm, CCBP, for increasing the rate of fault detection in CI environments via prioritization. Unlike prior algorithms, CCBP prioritizes at the level of commits, not test cases, and it does so continuously as commits arrive or complete. CCBP is lightweight and operates quickly, allowing it to be sufficiently responsive in CI environments. Our empirical study shows that after prioritization, our technique can effectively detect failing commits earlier.

# Chapter 4

# Test Suite Level Selection for CI

As we noted in Chapter 1, most existing RTS techniques utilize instrumentation to track the code executed by test cases, and then analyze code changes and relate them to these test executions. Those techniques cannot be cost-effectively applied in CI environments. Alternatively, we could utilize the test suites' execution history information for prediction. In this chapter, we provide our new algorithms that do this, and the results and analysis of our empirical study of those algorithms.

## 4.1 Motivation

There are two key motivations for this work. First, the RTS approach for CI presented by Elbaum et al. [15] was promising, but the windows that that technique relies on are measured in terms of time, which is limited when the rate of test suite arrival varies. Second, existing RTS techniques for CI only utilize test suites' execution status history to do selection, but fail to consider information about "pass to fail" transitions.

As noted in Chapter 1, a wide range of RTS techniques have been developed and

studied, and could potentially be applied in the CI context. In practice, however, existing techniques will not suffice. Codebases that are under continuous integration undergo frequent changes; the Google codebase, for example, undergoes tens of changes per minute [21]. Most existing RTS techniques utilize instrumentation to track the code executed by test cases, and then analyze code changes and relate them to these test executions. The rate of code churn in the Google codebase, however, is quite large, and this can cause code instrumentation results to quickly become inaccurate. In such situations, keeping coverage data up to date is not feasible [11]. change from "The" to "the"

Elbaum et al. [15] provided a lightweight RTS technique for CI which utilizes two windows based on time (we refer this as the *TB* technique) to track how recently test suites have been executed and revealed failures, and use this information to select a subset of test suites for execution. This technique is based on the conjecture that an RTS approach that selects test suites based on some "failure window" might be cost-effective in continuous testing. This is because it has long been suggested, in the testing literature, that some test cases (or test suites) are inherently better than others at revealing failures [29]. In an evolving system, test suites that have failed on a recent version are in some ways "proxies" for code change – they target code that is churning. This technique defines an Execution Window (*We*) and a Failure Window  $(W_f)$  based on time. Essentially, if  $W_e$  is defined to be  $t_e$  hours, and  $W_f$  is defined to be  $t_f$  hours, then when considering test suite *T*, if *T* has failed within  $t_f$  hours, or if *T* has not been executed within *t<sup>e</sup>* hours, *T* will be selected. New test suites are also necessarily selected.

Table 4.1 provides an example that illustrates how TB works. Because TB considers a given test suite in isolation from others, the table provides data on just a single test suite  $t_1$ , with each row providing data on arrivals of that test suite into the testing queue, in turn, from top to bottom. Column 3 ("Status") indicates whether the test would pass or fail in a given execution *if it were executed*, i.e., if a retest-all approach were being used. Column 4 ("Launch Time") indicates the time at which the test suite arrives in the queue. Column 5 ("TB Decision") indicates what would happen to the test suite given the use of the TB algorithm, with "p" representing the case in which the test suite would be "executed and pass", "s" representing the case in which the test suite would be "skipped", and "f" representing the case in which the test suite would be "executed and fail".

|                | TS ID   | <b>Status</b> | Launch Time | TB Decision |
|----------------|---------|---------------|-------------|-------------|
| 1              | $t_1$   | pass          | 00:00       | р           |
| $\overline{2}$ | $t_1$   | fail          | 00:05       | S           |
| 3              | $t_1$   | pass          | 02:10       | р           |
| $\overline{4}$ | $t_1$   | fail          | 03:15       | S           |
| 5              | $t_1$   | fail          | 05:20       |             |
| 6              | $t_1$   | fail          | 05:50       |             |
| 7              | $t_1$   | pass          | 06:30       | р           |
| 8              | $t_{1}$ | pass          | 07:35       | S           |

Table 4.1: TB Selection Process

Suppose that  $W_e = 2$  hours and  $W_f = 1$  hour. When  $t_1$  first arrives it is new, so the algorithm initializes its execution-related data (data related to prior execution times and pass/fail status) and causes it to execute. When  $t_1$  arrives again, 5 seconds later, it has executed within the execution window, and has not failed within the failure window, so the algorithm skips it. When  $t_1$  next arrives, at time 02:10, it has had no failures within the failure window but its most recent execution is outside the execution window, so it is executed again, and passes. On its fourth arrival at  $03:15$ ,  $t_1$  has no failures within the failure window and its most recent execution is within the execution window so it is skipped. On its fifth arrival at  $05:20$ ,  $t_1$ 's most recent execution is outside the execution window, so it is executed and fails. On its sixth arrival at 05:50, *t*<sup>1</sup> has failed within the failure window so it is again executed

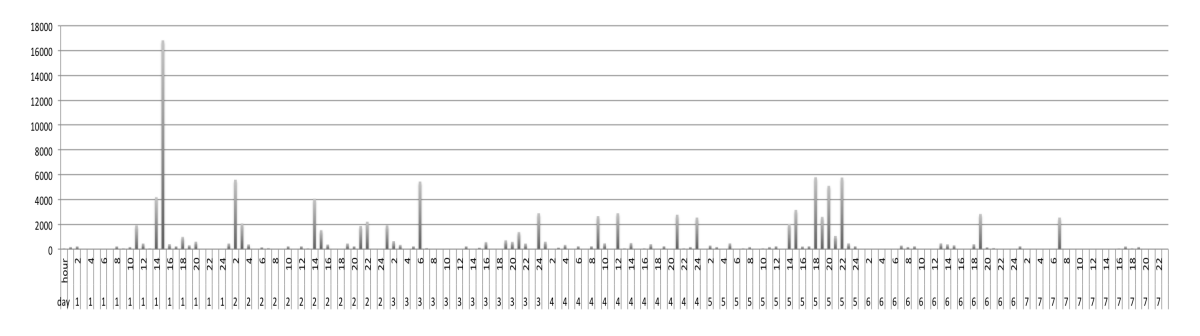

Figure 4.1: Flow of incoming test suites for Rails over seven days

and again fails. On its seventh arrival at  $06:30$ ,  $t<sub>1</sub>$  has again failed within the failure window so it is executed again, and passes. Finally, on its last arrival at 07:35, *t*<sup>1</sup> has not failed within the failure window, and has executed within the execution window, so it is skipped.

This TB technique, however, does not consider the rate of test suite arrival, and this can matter. For example, consider the graph of test suite arrivals for Rails shown in Figure 4.1. Figure 4.1 presents data on test suites executed during Rails testing over a one week period. The horizontal axis depicts daily time periods (labels correspond to UTC), and the vertical axis depicts the number of test suite executions occurring. As the figure shows, there are many periods of multiple hours in which no test suites arrive at all. In such cases, failure window sizes that are shorter than these periods of time will cease to contain failing test suites, even though some test suites that failed in their most recent runs should perhaps be re-run. Moreover, execution window sizes that are shorter than these periods of time will cause all test suites that arrive to be selected for execution.

To address this problem, an alternative is to use window sizes that are based on numbers of test suite executions rather than time windows, which we call the *Count-Based* technique (*CB*) in this thesis. We present such a technique in Section 4.2.1.

As a second issue, the TB and CB RTS technique are based on the history ex-

ecution result (pass or fail status) of test suites' executions. An advantage of these *result-based* techniques is that, for any test suite, if a failure is detected only once, it would be selected for execution again and again, and more failures could be detected. Obviously, these result-based techniques could improve the detection of transitions from "fail" to "fail". However, these techniques do not consider that it can be much more difficult to detect an initial failure, which in another word, represents a "pass" to fail" transition. change from "fail to" to "do not"

The TB technique example in Table 4.1 helps motivate a technique that focuses on "pass to fail" transitions. From this execution process, we can see that it is much harder to detect a "pass to fail" transition (the 2nd and 4th test arrival) than a "fail to fail" transition (the 6th arrival). If the test suite has detected a failure, then this test suite will be executed again and again to check whether the problem leading to the failure has been resolved. However, a new failure (from a "pass" to "fail" transition) is detected based on *We*. And if a new failure *has* been detected, the following failures will be detected more easily.

In addition, as suggested earlier in Chapter 1, "pass to fail" transitions could provide engineers with more information than just "pass to pass","fail to pass" or "fail to fail" transitions.

Figure 4.2 shows "transition graphs" for Google Pre. In Figure 4.2, there are three statuses, "new", "pass" and "fail", representing three test suite execution statuses respectively. The directed edges represent the transitions from one status to another. The numbers on the directed edges represent the percentages of certain transitions. For example, the directed edge from "pass" to "fail" and the number 0.079 on the edge indicates that in the Google Pre dataset, 0.079% of all transitions are "pass to fail" transitions. By comparing the transition percentages, we can see that 99.246% of transitions are "pass to pass" transitions, and 0.072% of transitions are "fail to

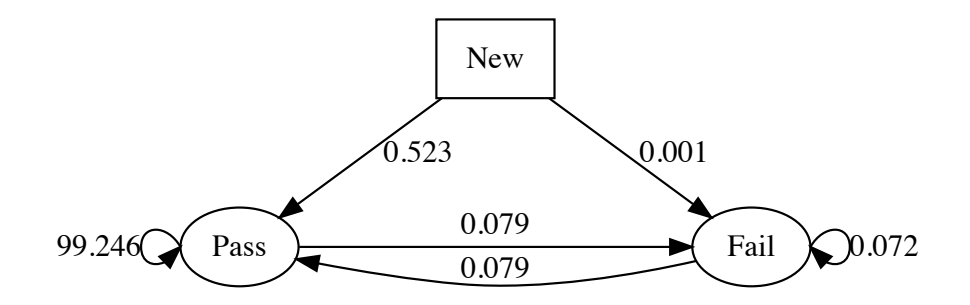

Figure 4.2: Test suites transitions on Google Pre

fail" transitions, which is even slightly lower than "pass to fail" transitions  $(0.079\%)$ .

As Figure 4.2 shows, for Google Pre, most transitions are "pass to pass" transitions (99.246%), and such transitions tell us only that the testing is successful. RTS techniques, however, aim to detect more malfunctions with less tests; therefore, we want to select as few of these transitions as possible. The "fail to fail" transitions could indicate that the same problem still exists, or that some other new problems have occurred. Doing the actual testing process, developers will definitely look for such problems and re-execute the program to check whether these problems are fixed when a failure occurs, so these transitions are less important to select. The "fail to pass" transitions could tell us that a problem has been fixed and there is no need to select a test again for execution. In contrast to all of these, the "pass to fail" transitions signal that a new problem has occurred, and if the test suite repetitively has "pass to fail" transitions, it could provide us with more information about code changes, and we could assume that code related to the test is churning. added from "In" to "Doing" added from "test" to "select"

We conjecture that if we are able to detect more "pass to fail" transitions, then we are able to detect more "fail to fail" transitions, and as a result, we could predict failures more precisely. Therefore, we provide a *Transition-Based* RTS technique (we refer this as the *TrB* technique), which keeps track of the percentage of each test suites' "pass to fail" transitions in addition to just utilizing two windows. For example, when deciding whether to execute a given test suite *T* that is being considered for execution, the technique considers whether  $T$  has failed within the past  $W_f$  test suite executions, whether  $T$  has not been executed at all during the past  $W_e$  test executions, or whether *T*'s percentage of "pass to fail" transitions is higher than a random number *R*, and bases its selection on that. We present this technique in Section 4.2.2.

## 4.2 Approach

We now present our Count-Based technique (CB) and Transition-Based technique (TrB) algorithms.

#### 4.2.1 Count-Based RTS Approach

As mentioned in Section 4.1, windows based on numbers of test suite executions could address the issues that arise when the rate of test suite arrival varies. The CB approach utilizes the same method as the TB technique provided by Elbaum et al.  $[15]$ . The only difference is that the selection windows of the TB technique are based on time, whereas the selection windows of the CB technique are based on numbers of test suite executions.

Algorithm 2 presents the CB algorithm. In this case, instead of taking a test suite *T<sup>i</sup>* and two time window sizes as parameters, the algorithm takes a test suite *T<sup>i</sup>* and two integer parameters, *exeWindowSize* and *failWindowSize*, corresponding to the sizes of the execution window and failure window, and measured in terms of numbers of test suites. In this work, we set the parameters to specific constant values, but in practice they could be adjusted based on changing conditions.

Lines 5-8 initialize data for new test suites. Whenever a new test suite arrives (a new test suite suite is a distinct test suite that hasn't been executed before),

```
Algorithm 2: CB: SELECTING TEST SUITES
 1 parameter failWindowSize
 2 parameter exeWindowSize
 3 parameter Ti
 4 Algorithm SELECTION()
 5 | if T_i is new then
 6 T_i.numSinceLastExe \leftarrow 0;<br>7 T_i.numSinceLastFail \leftarrow \inftyT_i.numSinceLastFail \leftarrow \infty;
 8 end
 9 if T_i is new
10 or Ti.numSinceLastExe > exeW indowSize
11 or T_inumSinceLastFail \leq failWindowSize<br>12 then
         then
13 EXECUTE(T_i);
14 else
15 | SKIP(T_i);
16 end
17 Procedure \text{EXECUTE}(T_i)18 Ti.execute() ;
19 T_inumSinceLastExe \leftarrow 0;<br>20 if T_i, state.equals(failed) th
        if T_istate.equals(\boldsymbol{failed}) then
21 \Big| \int_{\text{else}} T_i.numSinceLastFail \leftarrow 0;
        else
23 T_i.numSinceLastFail \leftarrow T_i.numSinceLastFail + 1;<br>24 end
        end
25 Procedure SKIP(T_i)26 T_i.numSinceLastExe \leftarrow T_i.numSinceLastExe + 1;<br>27 T_i.numSinceLastFail \leftarrow T_i.numSinceLastFail + 1;
         T_i.\texttt{numSinceLastTail} \gets T_i.\texttt{numSinceLastTail} + 1;
```
it will be assigned two variables: *Ti.numSinceLastExe* and *Ti.numSinceLastF ail*. *Ti.numSinceLastExe* records the number of times that *T<sup>i</sup>* has arrived but has been skipped since its last execution, and is initially set to 0. *Ti.numSinceLastF ail* records the number of times that  $T_i$  has arrived but has been skipped or has not failed since its last failure, and is initially set to  $\infty$ .

The selection process has three conditions: (1) if the  $T_i$  is new; (2) if  $T_i$  has been skipped more than exeWindowSize times; and  $(3)$  if  $T_i$  has been executed and observed to fail within failWindowSize times. If any of the three conditions is satisfied, then  $T_i$  should be executed, so  $Execute(T_i)$  (Lines 17-24) is invoked. If none of the three conditions are satisfied, then  $T_i$  should be skipped, so  $Skip(T_i)$ 

(Lines 25-27) is invoked. If  $Execute(T_i)$  is invoked, then  $T_i$  is executed, and the corresponding parameter  $T_i$ *numSinceLastExe* is reset to 0. If  $T_i$  fails, then  $T_i$ 's parameter *Ti.numSinceLastF ail* is reset to 0; otherwise, *Ti.numSinceLastF ail* is incremented by 1. If *Skip*(*Ti*) is invoked, then both *Ti.numSinceLastExe* and *Ti.numSinceLastF ail* are incremented by 1.

Table 4.2 provides an example that illustrates how the CB algorithm works. The table is similar to Table 4.1, and illustrates the same pattern of test executions, with the exception that the column "Launch Time" is no longer needed.

|                | TS ID | <b>Status</b> | CB Decision |
|----------------|-------|---------------|-------------|
| 1              | $t_1$ | pass          | р           |
| $\overline{2}$ | $t_1$ | pass          | S           |
| 3              | $t_1$ | pass          | S           |
| 4              | $t_1$ | fail          | f           |
| $\overline{5}$ | $t_1$ | fail          | f           |
| 6              | $t_1$ | pass          | р           |
| 7              | $t_1$ | pass          | S           |
| 8              | $t_1$ | pass          | S           |

Table 4.2: CB Selection Process

Suppose that  $exeWindowSize = 2$  and  $failWindowSize = 1$ . When  $t_1$  first arrives it is new, so the algorithm initializes its execution-related data (data related to the numbers of executions that have occurred since  $t_1$  was last executed, and the number of executions since its last failure) and causes it to execute. Because  $t_1$  does not fail, its next two arrivals are skipped. On its fourth arrival, *exeW indowSize* is exceeded, so  $t_1$  is executed and the result is "fail". Because  $failW$  *indowSize* = 1, on its fifth arrival *t*<sup>1</sup> must be executed; it fails again and thus on its sixth arrival must be executed again. In this case *t*<sup>1</sup> passes, so on its last two arrivals it is skipped.

For datasets like Google Pre and Google Post, that only contain "pass" and "fail" execution statuses, we only need two window sizes: *exeWindowSize* (*We*) and *fail-* *WindowSize*  $(W_f)$  (as in Algorithm 2).

For datasets that contain more than just "pass" and "fail" execution statuses, we need more parameters. As mentioned in Section 2.2.3.3, in addition to "pass" and "fail", the Rails dataset contains two more test suite result statuses: "error" and "failerror". In order to detect "error" and "failerror" statuses, we use exactly the same method as to detect "fail" status. We add two more integer parameters, *errorWindowSize* (*Werr*) and *failerrorWindowSize* (*Wfailerr*), corresponding to the sizes of the error window and failerror window, and measured in terms of numbers of test suites. Whenever a new test suite arrives, it will be assigned two more variables: *Ti.numSinceLastError* and *Ti.numSinceLastF ailError*. *Ti.numSinceLastError* records the number of times that *T<sup>i</sup>* has arrived but has been skipped or has not encountered an "error" status since its last "error" status, and is initially set to  $\infty$ . *Ti.numSinceLastF ailError* records the number of times that *T<sup>i</sup>* has arrived but has been skipped or has not encountered an "failerror" status since its last "failerror" status, and is initially set to  $\infty$ .

The selection process also has two more conditions: (1) if  $T_i$  has been executed and observed to encounter an "error" status within errorWindowSize times; and (2) if  $T_i$  has been executed and observed to encounter a "failerror" status within failerror-WindowSize times. If any of the five conditions (these two additional conditions plus the previous three) is satisfied, then  $T_i$  should be executed, so  $Execute(T_i)$  (Lines 17-24) is invoked. If none of the five conditions are satisfied, then *T<sup>i</sup>* should be skipped, so  $Skip(T_i)$  (Lines 25-27) is invoked. In the  $Execute(T_i)$  and  $Skip(T_i)$  processes, we also need to update *Ti.numSinceLastError* and *Ti.numSinceLastF ailError*. If  $Execute(T_i)$  is invoked, then  $T_i$  is executed, and the corresponding parameter  $T_i$ *numSinceLastExe* is reset to 0. If  $T_i$  fails, then  $T_i$ 's parameter  $T_i$ *numSinceLastFail* is reset to 0, but *Ti.numSinceLastError* and *Ti.numSinceLastError* are incremented by 1; if  $T_i$  occurs an "error" status, then  $T_i$ *numSinceLastError* is reset to 0, but *Ti.numSinceLastF ail* and *Ti.numSinceLastF ailError* are incremented by 1; if *T<sup>i</sup>* occurs a "failerror" status, then *Ti.numSinceLastF ailError* is reset to 0, but *Ti.numSinceLastF ail* and *Ti.numSinceLastError* are incremented by 1; otherwise, *Ti.numSinceLastF ail*, *Ti.numSinceLastError* and *Ti.numSinceLastF ailError* are incremented by 1. If  $Skip(T_i)$  is invoked, then  $T_i$ *numSinceLastExe*,  $T_i$ *numSinceLastFail*, *Ti.numSinceLastError* and *Ti.numSinceLastF ailError* are incremented by 1.

To simplify the combinations of  $W_e$ ,  $W_f$ ,  $W_{err}$  and  $W_{failure}$ , we assign the same values to  $W_f$ ,  $W_{err}$  and  $W_{failure}$ , which means that the three types of malfunctions have the same window sizes.

#### 4.2.2 Transition-Based RTS Approach

As noted in Section 4.1, a *new* "failure" (transition from "pass to fail") could provide more information about new changes in the codebase. If we are able to detect more "pass to fail" transitions in test suites, we are able to provide more precise predictions of transitions both from "pass to fail" and "fail" to "fail". To address this issue, we improve the CB technique by adding one more condition: whether the test suite's "pass to fail" transition ratio is greater than a random number.

Algorithm 3 presents the TrB algorithm. In this algorithm, there are four parameters: a test suite *Ti*, two integer parameter (*exeWindowSize* and *failWindowSize*), and a threshold (*randomNumber*), which is a randomly generated number and ranges from 0 to 100. The first three parameters are the same as those in the CB algorithm (Algorithm 2). The *exeWindowSize* and *failWindowSize* parameters correspond to the sizes of the execution and failure windows, and are measured in terms of numbers of test suites.

```
Algorithm 3: TRB: SELECTING TEST SUITES
 1 parameter failWindowSize
 2 parameter exeWindowSize
 3 parameter Ti
 4 parameter threshold
 5 Algorithm SELECTION()
 6 if T_i is new then
 \begin{array}{c|c} \n7 & T_i.\text{numSinceLastExe} \leftarrow 0; \\
\hline\nT_i.\text{numSinceLastFail} \leftarrow \infty\n\end{array}8 T_i.numSinceLastFail \leftarrow \infty;<br>9 T_i.totalTransitions \leftarrow 0:
9 T_i.totalTransitions \leftarrow 0;<br>10 T_i.pfTransitions \leftarrow 0;
10 T_i.pfTransitions \leftarrow 0;<br>11 T_i.pfPercentage \leftarrow 0;
11 T_i.pfPercentage \leftarrow 0;<br>12 end
          end
13 if Ti is new
14 or Ti.numSinceLastExe > exeW indowSize
15 or T_i.numSinceLastFail \le failWindowSize<br>
16 or T_i.pfPercentage > threshold
16 or T_i.pf Percentage \geq threshold<br>17 then
           then
18 EXECUTE(T_i);
19 else
20 | SKIP(T_i);
21 | end
22 Procedure \text{EXECUTE}(T_i)23 | T_i.execute();
24 T_i.totalTransitions \leftarrow T_i.totalTransitions + 1;<br>25 T_i.numSinceLastExe \leftarrow 0;
25 T_i.numSinceLastExe \leftarrow 0;<br>26 if T_i.state.equals(failed) t
          26 if Ti.state.equals(failed) then
27 T<sub>i</sub>.numSinceLastFail \leftarrow 0;<br>28 if T_ioreStatus.equals(pa
               28 if Ti.preStatus.equals(passed) then
29 d T_i.pfTransitions \leftarrow T_i.pfTransitions + 1;<br>30 end
               end
31 else
32 T_i.numSinceLastFail \leftarrow T_i.numSinceLastFail + 1;<br>33 end
          33 end
34 T_i.pfPercentage \leftarrow (T_i.pfTransitions * 100) /T_i.totalTransitions;
35 Procedure skip(Ti)
36 T_i.numSinceLastExe \leftarrow T_i.numSinceLastExe + 1;<br>37 T_i.numSinceLastFail \leftarrow T_i.numSinceLastFail + 1;
          T_i.numSinceLastFail \leftarrow T_i.numSinceLastFail + 1;
                                                            SE: is this defined in the text?
                                                           JJ: Yes, please check the underscored sentences in the next page
```
Lines 6-11 initialize data for new test suites. Whenever a new test suite arrives (a new test suite suite is a distinct test suite that hasn't been executed before), it is assigned five variables:  $T_i$ *numSinceLastExe*,  $T_i$ *numSinceLastFail*, *Ti.totalT ransitions*, *Ti.pfT ransitions*, and *Ti.pfP ercentage*. *Ti.numSinceLastExe* records the number of times that  $T_i$  has arrived but has been skipped since its last

execution, and is initially set to 0. *Ti.numSinceLastF ail* records the number of times that  $T_i$  has arrived but has been skipped or not failed since its last failure, and is initially set to  $\infty$ . *T<sub>i</sub>totalTransitions* records the total transitions taken by *T<sub>i</sub>*. *Ti.pfT ransitions* records the total number of "pass to fail" transitions, and is initially set to 0.  $T_i$ *.pf Percentage* calculates the percentage of "pass to fail" transitions over the total transitions of  $T_i$ . For example, if  $T_i$  has been executed 5 times with execution status: "pass", "fail", "fail", "pass", "fail", then  $T_i$ *totalT ransitions* will be 5,<br>from "fail" to "pass" corresponding to the transitions: "new to pass", "pass to fail", "fail to fail", "fail to pass" and "pass to fail". It is also initially set to 0.  $T_i$ *pfT ransitions* will be 2, since there are 2 "pass to fail" transitions among the  $5$  transitions.  $T_i$ *pf Percentage* will be 60% which is calculated by  $(T_i.pfTransitions * 100)/T_i.total Transitions$ , and is initially set to 0. from "4" to "5"

The selection process has four conditions (Lines 13-21): (1) if  $T_i$  is new; (2) if  $T_i$ has been skipped more than exeWindowSize times; (3) if *T<sup>i</sup>* has been executed and observed to fail within the previous failWindowSize times; and (4) if *Ti*'s "pass to fail" transitions' percentage is greater than or equal to the threshold (a random number). If any of these conditions is satisfied, then  $T_i$  will be executed, so  $Execute(T_i)$ (Lines 22-34) is invoked. If none of these conditions are satisfied, then  $T_i$  will be skipped, so  $Skip(T_i)$  (Lines 35-37) is invoked. If  $Execute(T_i)$  is invoked, then  $T_i$  will be executed, *Ti.totalT ransitions* will be incremented by 1, and the corresponding parameter  $T_i$ *numSinceLastExe* will be reset to 0. If  $T_i$  fails, then  $T_i$ 's parameter *Ti.numSinceLastF ail* is reset to 0; otherwise, *Ti.numSinceLastF ail* is incremented by 1. In addition, in the case in which  $T_i$ 's current execution status is "fail" (Line 26) and its previous execution status was "pass" (Line 28), indicating a"pass to fail" transition, *Ti.pfT ransitions* is incremented by 1. Finally, *Ti.pfP ercentage* is calculated by  $(T_i$ *pfTransitions* \* 100)/ $T_i$ *totalTransitions*. If  $Skip(T_i)$  is invoked, then both *Ti.numSinceLastExe* and *Ti.numSinceLastF ail* are incremented by 1.

Table 4.3 provides an example that illustrates how the TrB algorithm works. The table is similar to Table 4.1, and illustrates the same pattern of test executions, with the exception that there are three more columns: "PF %", "Random Number" and "Previous Transitions". "PF  $\%$ " records  $t_1$ 's current *pfPercentage* when it arrives. "Random Number" records the generated random number as a percentage. "Previous Transitions" records the transitions that test suite  $t_1$  has made; here, "n" represents "new", "p" represents "pass", and "f" represents "fail".

|                | TS ID   | Status | $PF\%$ | Random        | Previous                                                                                                    | TrB      |
|----------------|---------|--------|--------|---------------|----------------------------------------------------------------------------------------------------|----------|
|                |         |        |        | Number $(\%)$ | Transitions                                                                                                    | Decision |
|                | $t_1$   | pass   |        | 40            | N/A                                                                                                    | р        |
| $\overline{2}$ | $t_{1}$ | pass   |        | 5             | "n $\rightarrow$ p"                                                                                                    | S        |
| 3              | $t_{1}$ | pass   |        | 31            | $\alpha_{n\to p}$                                                                                                    | S        |
| $\overline{4}$ | $t_{1}$ | fail   |        |               | " $n\rightarrow p$ "                                                                                                    |          |
| 5              | $t_{1}$ | fail   | 50     | 21            | $\alpha_{n\to p}$ ", " $p\to f$ "                                                                                                    |          |
| 6              | $t_{1}$ | pass   | 33.3   | 17            | " $n\rightarrow p$ ", " $p\rightarrow f$ ", " $f\rightarrow f$ "                                                                          | p        |
|                | $t_{1}$ | pass   | 25     | 92            | "n $\rightarrow$ p", "p $\rightarrow$ f", "f $\rightarrow$ f", "f $\rightarrow$ p"                                                        | S        |
| 8              | $t_{1}$ | pass   | 25     | 19            | $\mu_{\mathbf{n}\rightarrow\mathbf{p}}$ , " $\mu_{\mathbf{p}\rightarrow\mathbf{f}}$ ", " $f\rightarrow f$ ", " $f\rightarrow\mathbf{p}$ " | p        |

Table 4.3: TrB Selection Process n->f is updated to n-f

Suppose that  $exeWindowSize = 5$  and  $failWindowSize = 1$ . When  $t_1$  first arrives it is new, so the algorithm initializes its execution-related data and causes it to execute. Since this is the test suite's first arrival, its  $PF\%$   $(t_1,pf Transition)$  is set to 0%. Because  $t_1$  does not fail, when  $t_1$  arrives for the second time, its PF % is 0% (no "pass to fail" transitions), which is smaller than the random number 5, and is still within *exeW indowSize*, so the second arrival is skipped. On *t*1's third arrival, as on its second arrival, it is skipped again. On  $t_1$ 's fourth arrival, PF % is still 0%, but the random number is also 0, which satisfies the condition " $T_i$ *pf Percentage*  $\geq$ *randomNumber*", so  $t_1$  is executed and the result is "fail". On  $t_1$ 's fifth arrival, because  $failWindowSize = 1, t_i$  is selected for execution. In addition,  $PF\%$  is 50% (currently,  $t_1$  has a "new to fail" and a "pass to fail" transition), and  $PF\%$  is greater than random number 21, so the fifth arrival satisfies two conditions. Test suite  $t_1$  fails again and thus on its sixth arrival, it must be executed again because of its recently failure. Since currently  $t_1$  has a "new to fail", a "pass to fail", and a "fail to fail" transition, its PF% is updated to 33.3%. In this case  $t_1$  passes, and the PF% (25%) is lower than random number 92%, so on its seventh arrival, it is skipped. On the last arrival,  $t_1$  is executed because its  $PF\%$  is 25, which is greater than the random number 19%.

Similar to the Algorithm 2 for the CB technique, Algorithm 3 for the TrB technique provides a basic algorithm that only considers the case when the dataset only contains "pass" and "fail" execution statuses. For the Rails dataset that contains more malfunction types, we need more parameters. In order to detect "pass to error" and "pass to failerror" transitions, we use exactly the same method as to detect "pass to fail" transitions. We add two more integer parameters, *error-WindowSize* (*Werr*) and *failerrorWindowSize* (*Wfailerr*), corresponding to the sizes of the error window and failerror window, and measured in terms of numbers of test suites. Whenever a new test suite arrives, it will be assigned more variables: *Ti.numSinceLastError*, *Ti.peT ransitions*, and *Ti.peP ercentage* for the "error" status, and *Ti.numSinceLastFailError*, *Ti.pfeT ransitions*, and *Ti.pfeP ercentage* for the "failerror" status. The selection process also has more conditions: (1) if  $T_i$  has been executed and observed to encounter an "error" status within errorWindowSize times; (2) if  $T_i$  has been executed and observed to encounter a "failerror" status within failerrorWindowSize times; (3) if  $T_i$ 's "pass to error" transitions' percentage is greater than or equal to a random number; and  $(4)$  if  $T_i$ 's "pass to failerror" transitions' percentage is greater than or equal to a random number. All the variables' updating process and initial settings are exactly the same as those for the "fail" status.

To simplify the combinations of  $W_e$ ,  $W_f$ ,  $W_{err}$  and  $W_{failure}$ , we assign the same values to  $W_f$ ,  $W_{err}$  and  $W_{faller}$ , which means that the three types of malfunctions have the same window sizes.

## 4.3 Empirical Study

We wish to evaluate and compare the cost-effectiveness of our two approaches, and also to assess the effects on cost-effectiveness that result from the use of different window sizes.

We conducted a study with the goal of investigating the following research question:

RQ: How do our two RTS techniques perform in terms of malfunction detection and "pass to malfunction" transition detection, and how do their malfunction detection and transition detection vary with different settings of  $exeWindowSize(W_e)$ , *failWindowSize*  $(W_f)$ , and where applicable, *errorWindowSize*  $(W_{err})$  and *failerror-WindowSize* (*Wfailerr*) on the Rails dataset?

#### 4.3.1 Objects of Analysis

As with our CCBP technique, the objects of analysis we utilize are the CI data sets described in Section 2: two from the Google Dataset and one from Rails.

#### 4.3.2 Variables and Measures

#### 4.3.2.1 Independent Variables

Our independent variables involve the techniques and windows used. We use the two techniques presented in Section 4.2: CB and TrB.

For both the CB and TrB techniques, we utilize six values of  $failWindowsize(W_f)$ , *W<sup>f</sup>* = *{*1*,* 2*,* 4*,* 5*,* 10*,* 100*}*.

To compare the performance of the two algorithms more fairly, we chose execution window sizes that cause the CB and TrB algorithms to select approximately equal percentages of test suites. This required us to select different  $exeWindowSize(W_e)$ values for the two algorithms. For the CB algorithm, the window sizes on Google Post, Google Pre and Rails are  $W_e = \{1, 2, 4, 5, 10, 55\}$ . For the TrB algorithm, the window sizes on Google Post, Google Pre and Rails are  $W_e = \{1, 2, 4, 5, 10, 100\}$ .

In addition to *failWindowSize* (*W<sup>f</sup>* ) and *exeWindowSize* (*We*), on the Rails dataset, we also set *errorWindowSize* (*Werr*) and *failerrorWindowSize* (*Wfailerr*) for "error" and "failerror" test suites to  $W_{err} = \{1, 2, 4, 5, 10, 100\}$  and  $W_{failure} = \{1, 2, 4, 5,$ 10, 100*}*.

#### 4.3.2.2 Dependent Variables

As dependent variables we measure the percentage of failures detected, and the percentages of "pass to fail" transitions detected by our techniques, on Google Post and Google Pre.

For Rails, we also measure the percentages of failures, errors, and failerrors detected, and the percentages of "pass to fail", "pass to error", and "pass to failerror" transitions.

We do the forgoing for each combination of  $W_e$  and  $W_f$  on all three datasets. To simplify the combinations of pairs,  $W_{err}$  and  $W_{failure}$  use the same value as  $W_f$ . Details are provided in Section 4.2.1 and Section 4.2.2.
#### 4.3.3 Study Operation

On the GSDTSR and Rails datasets, we simulated a CI environment. We implemented the CB and TrB techniques presented in Section 4.2, using approximately 400 lines of Java for each. Our simulation walks through the datasets, simulates their execution, and records when malfunctions and transitions would be detected.

The CB technique utilizes failure and execution window sizes in terms of numbers of test suites (parameters failWindowSize and exeWindowSize in Algorithm 2), and reports the number of test suites selected, the number of failures/errors/failerrors detected, and the transitions of "pass to fail" ("pass to fail", "pass to error" and "pass to failerror" on the Rails dataset) detected. It does this by reading each line from the GSDTSR and Rails datasets, determining whether the test suite in the line would be executed given the failure and execution windows, and updating the latest failure and execution information for the test suite. If the test suite is to be executed, then the implementation updates the test suite counter, the failure counter (if the test suite resulted in a failure), the error counter and the failerror counter (if the dataset is Rails and the test suite resulted in an error or a failerror). If the test suite's last execution status is "pass" and current execution status is "fail" ("error" and "failerror" in Rails), then the implementation updates the corresponding transition counter.

The same as the CB technique, the TrB technique utilizes failure and execution window sizes in terms of numbers of test suites (parameters failWindowSize and exeWindowSize in Algorithm 3) and the corresponding reporting process is also similar. A key difference is that the TrB technique utilizes one more parameter: a threshold (a parameter *threshold* in Algorithm 3). In the simulation process, in addition to the processes used for the CB technique, the TrB technique also records each test suite's percentage of "pass to fail" transitions ("pass to error" and "pass to failError" transitions in Rails). When determining whether the test suite would be executed, in addition to the failure and execution windows, it also checks whether the percentage of "pass to fail" transitions ("pass to error" or "pass to failerror" transitions in Rails) is greater than the threshold. If the transition percentage is greater than the random number, then the test suite would be executed.

#### 4.3.4 Threats to Validity

Where external validity is concerned, we have applied the CB and TrB techniques to three extensive datasets; two of these are drawn from one large industrial setting (Google) and the third from an open-source setting (Rails). The datasets have large amounts and high rates of code churn, and reflect extensive testing processes, so our findings may not extend to systems that evolve more slowly. We have compared the two techniques, but we have not considered other alternative RTS techniques (primarily because these would require substantial changes to work under the CI settings we are operating in such as the random selection). We have utilized various window sizes, but have necessarily limited our choices to a finite set of possible sizes. We have not considered factors related to the availability of computing infrastructure, such as variance in numbers of platforms available for use in testing. These threats must be addressed through further study.

Where internal validity is concerned, malfunctions in the tools used to simulate our RTS techniques on the datasets could cause problems in our results. To guard against these, we carefully tested our tools against small portions of the datasets on which results could be verified. Further, we have not considered possible variations in testing results that may occur when test results are inconsistent (as might happen in the presence of "flaky test suites"); such variations, if present in large numbers, could potentially alter our results.

Where construct validity is concerned, we have measured effectiveness in terms of the rate of malfunction detection, and the rate of pass to malfunction transitions of test suites, when the percentages of test suite selection are the same. Other factors, such as whether a failure is new, costs in engineer time, and costs of delaying malfunction detection are not considered, and may be relevant.

### 4.4 Results and Analysis

Figures 4.3 - 4.7 use scatterplots to summarize the malfunction detection results of applying the CB and TrB techniques to each dataset. In each figure, the x-axis represents the percentage of test suites selected, the y-axis represents the percentage of malfunctions (including "fail", "error", "failerror") detected, and the red diamonds represent the CB technique's results and the blue stars represent the TrB technique's results. Put figure 4.3 to 4.12 in to next two pages

> Figures 4.8 - 4.12 use scatterplots to summarize the "pass to malfunction" ("malfunction" includes "fail" in the Google dataset, and "fail", "error", and "failerror" in the Rails dataset) transition detection results of applying the CB and TrB techniques to each dataset. In each figure, the x-axis represents the percentage of test suites selected, the y-axis represents the percentage of "pass to malfunction" transitions detected, the red diamonds represent the CB technique's results and the blue stars represent the TrB technique's results.

> Each of the "points" in the figures is generated by a combination of one  $W_e$  value and one  $W_f$  ( $W_{err}$  or  $W_{failure}$ ) value, and since  $W_e$  and  $W_f$  ( $W_{err}$  or  $W_{failure}$ ) each have 6 values, there are 36 points for each technique. In each graph, these data points fall into six discernable "groupings"; each of these corresponds to one of the six choices

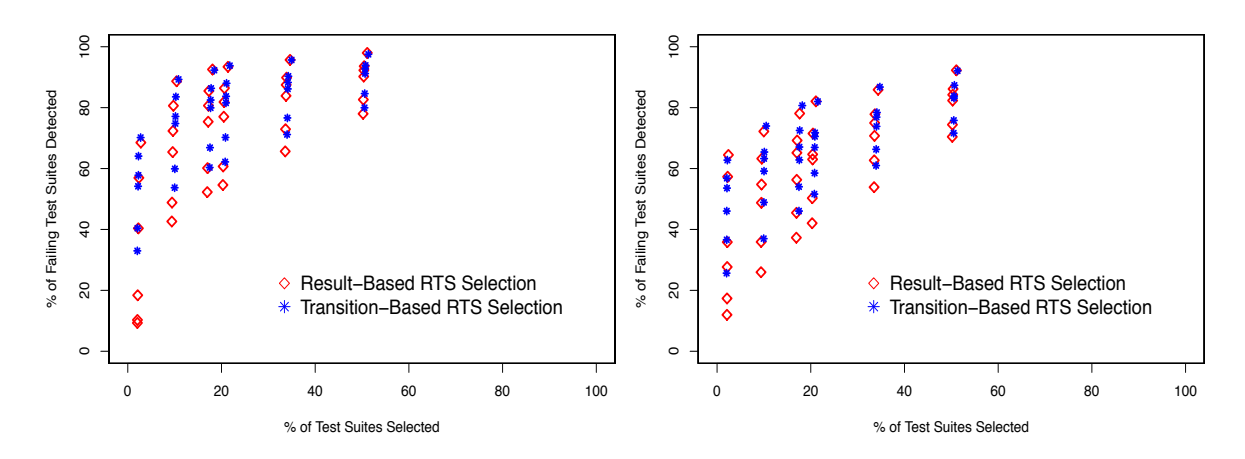

Figure 4.3: Failure detection on Google- Figure Post

4.4: Failure detection on GooglePre

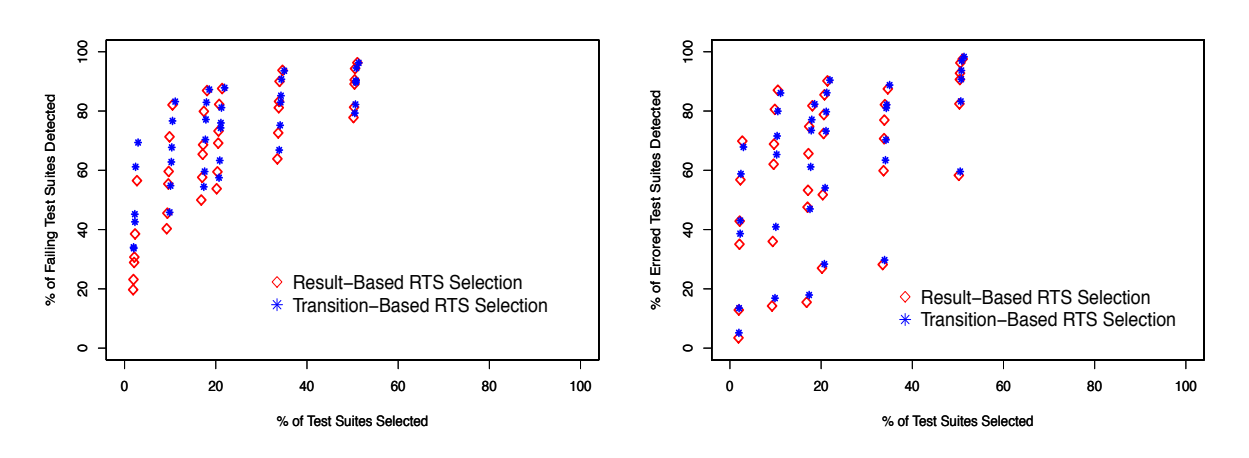

Figure 4.5: Failure detection on Rails

Figure 4.6: Error detection on Rails

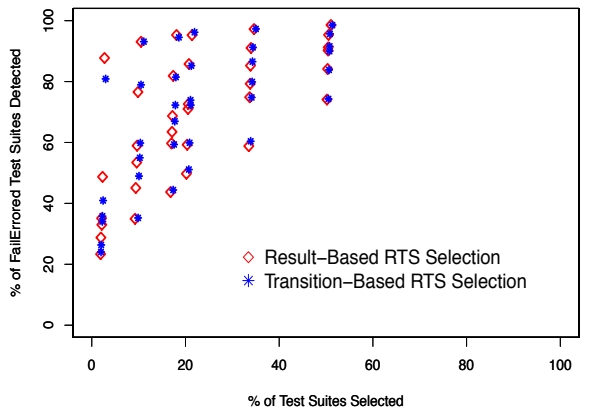

 $100$ 20 80 90 90 90 90 90 90 91 92 92 93 94 95 96 97 97 98 97 98 97 98 97 98 97 98 97 98 97 98 97 98 97 98 97 98 9 % of Pass to Fail Transitions Detected % of Pass to Fail Transitions Detected \$ 80  $\frac{1}{2}$ 60 ٠ ò  $\ddot{\circ}$ ò  $\overline{a}$  $\ddot{\phantom{1}}$ Result−Based RTS Selection  $\ddot{\text{o}}$  $\overline{20}$ Transition−Based RTS Selection 0 20 40 60 80 100 % of Test Suites Selected

Figure 4.7: FailError detection on Rails

Figure 4.8: "Pass to Fail" transition detection on GooglePost

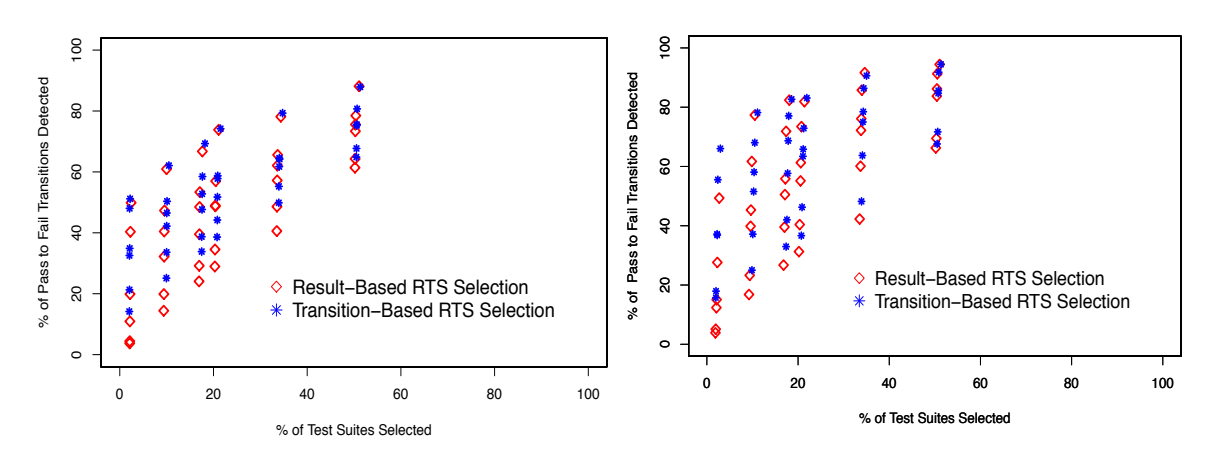

Figure 4.9: "Pass to Fail" transition detection on GooglePre

Figure 4.10: "Pass to Fail" transition detection on Rails

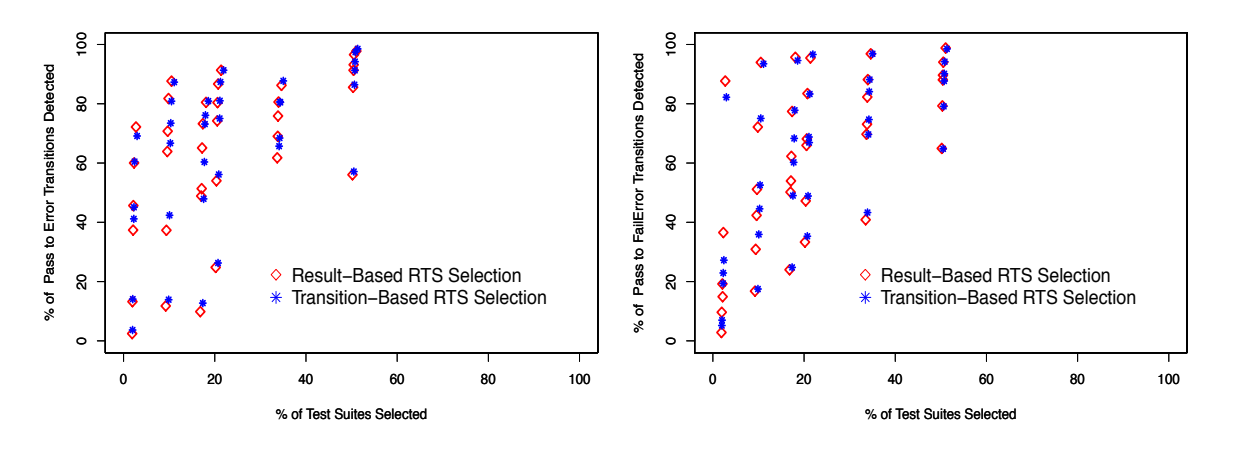

Figure 4.11: "Pass to Error" transition Figure 4.12: "Pass to FailError" transidetection on Rails tion detection on Rails

of *W<sup>e</sup>* values, from longer to shorter left-to-right. Within each "grouping", each point corresponds to one of the six choices of  $W_f$  ( $W_{err}$  or  $W_{failure}$ ) values, from longer to shorter top-to-bottom.

### 4.4.1 Malfunction Detection Effectiveness

Failure Detection on the Three Datasets. Figures 4.3 - 4.5 are *failure* detection results of applying the CB and TrB techniques to each dataset.

These figures reveal that, as one would expect, with both algorithms, as the

whenever a new failure has been detected, then the test suite will be repetitively selected for execution,  $68$ <br>so that, we have the a bigher failure detection rate than the smaller test suites. The reason is that, large test suites selected means a higher possibility to detect the first failures, so that, we have the a higher failure detection rate than the smaller test suites.

percentage of test suites selected increases, the percentage of failing test suites that are executed increases. The primary reason for this is that larger test suites selected for execution provide a higher possibility to detect failures, which results in a greater failure detection rates than smaller test suites. The results show that both of the techniques performed very well when selecting less than 52% of the test suites. In particular, when test suite selection was around 50%, both of the techniques detected more than 70% of the failures on the three datasets when  $W_e = 1$ , and their best performances (top points) were over 97% on the Google Post dataset when  $W_e =$ 1 and  $W_f = 100$ . Even when test suite selection was around 2\%, our techniques performed very well, detecting more than 55% of the failures in all three datasets when  $W_f = 100$ . added

The differences between the algorithms, however, vary across the three datasets.<br>
change from "clearly outperform" to "slightly perform" On all three datasets, the TrB technique slightly perform better than the CB technique, especially when the percentage of test suites selected was lower. From the top points for each algorithm in each figure, we can see that the two algorithms did not differ substantially on Google Post and Google Pre. However, on the Rails dataset (Figure 4.5), when test suite selection was about 2%, the TrB technique performed much better than the CB technique, which improved malfunction detection from 10.6% to 22.7% when  $W_f$  values were the same. (When  $W_f = 2$ , the CB technique detected 23.1% of the failing test suites, and the TrB technique detected 33.7% of the failing test suites; when  $W_f = 10$ , the CB technique detected 38.5% of the failing test suites, and the TrB technique detected 61.2% of the failing test suites.) added

Additional Malfunction Detection Results on the Rails Dataset. As already noted, in addition to "fail", Rails also has more types of malfunctions - "error" and "failerror" - than Google Post and Google Pre. Figures 4.6 and 4.7 present the *error* and *failerror* detection results from applying the CB and TrB techniques on the Rails dataset.

Similar to failure detection trends, with both algorithms, as the percentage of test suites selected increases, the percentage of executed test suites that display "error" and "failerror" statuses increases. The results show that both of the techniques performed well when selecting less than 52% of the test suites. In particular, when test suite selection was around 50%, both of the techniques (on the Rails dataset) detected more than 58% of errors and 74% of failerrors. The best performances (top points) of both techniques detected more than 97% of errors and 98% of failerrors. Even when test suite selection was around 2%, the techniques performed very well, detecting more than 67% of errors and 80% of failerrors when  $W_{err} = W_{failure} = 100$ . added

Where these results differ from the failure detection on Rails is that, for both error detection and failerror detection, even though the TrB technique still performed better overall than the CB technique, the improvement was not substantial. By comparing each pair of the algorithms' data points generated by *W<sup>e</sup>* and *Werr*/*Wfailerr* combinations, most detection results from the TrB technique provided less than 8% improvement over the CB technique.

In the failerror detection figure (Figure 4.7) when test suite selection was around 2%, the CB technique had several cases in which it performed better than the TrB technique. One reason for this could be the difference in  $W_e$  value choices. In order to select approximately equal percentages (2%) of the test suites, the *W<sup>e</sup>* value for CB was 55, but the *W<sup>e</sup>* value for the TrB was 100. In this case, even though both algorithms selected around  $2\%$  of the test suites, the results could be different. For the CB technique with  $W_e = 55$ , for each distinct test suite, if that test suite has not yet detected a malfunction, it will be selected once for every other 55 arrivals. However, for the TrB technique with  $W_e = 100$ , for each distinct test suite, if that test

suite has not yet detected a malfunction, it will be selected once for every other 100 arrivals. From this, we can see that the CB technique with a smaller  $W_e$  could have a higher possibility of detecting a malfunction. Since the TrB technique utilizes one more condition to select test suites for execution (it checks whether the percentage of malfunction transitions is greater than a random number), this increases the number of test suites selected as well as the possibility of malfunction detection. This explains why, when the percentage of test suites selected was extremely small (2%), the CB technique performed better than the TrB technique in several cases.

Figures 4.13 and 4.14 use line plots to help compare the failure, error, and failerror detection of each algorithm on the Rails dataset. These plots are distilled from the scatterplots by selecting, for each algorithm and each of the six discernable groupings, the point representing the best malfunction (including failure, error, and failerror) detection  $(W_f = W_{err} = W_{failure} = 100)$  achieved among the six different  $W_e$  values. In these two figures, the x-axis represents the percentage of the test suites selected, the y-axis represents the percentage of malfunctions detected, the blue star represents the failure detection, the red diamond represents the error detection, and the yellow circle represents the failerror detection.

These two figures show the top performances of the three malfunction detection metrics in the CB and TrB techniques. The trend in failure detection and failerror detection increases as the percentage of test suites selected increases. The primary reason for this is that larger test suites selected for execution provide a higher possibility to detect the first failures/failerrors, which result in a greater failure/failerror detection rates than smaller test suites. The main trend in error detection also increases as the percentage of test suites selected increases, but sometimes decreases a bit. Among the three metrics, failerror detection performs best.

To investigate why failure detection, error detection, and failerror detection uti-

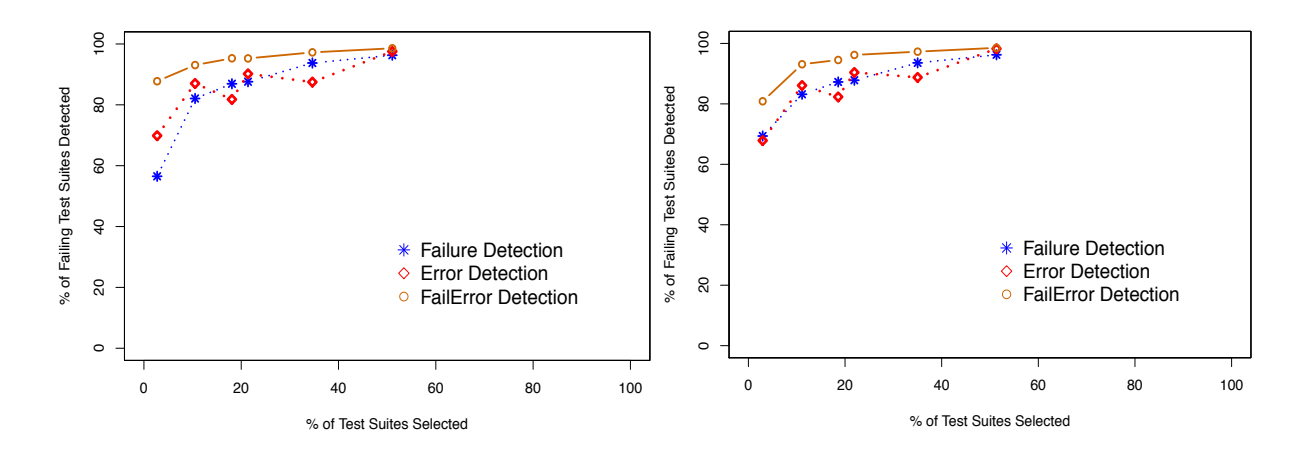

 $(W_f = W_{err} = W_{failure} = 100)$ 

Figure 4.13: CB technique's best perfor-Figure 4.14: TrB technique's best performance in malfunction detection on Rails mance in malfunction detection on Rails  $(W_f = W_{err} = W_{failure} = 100)$ 

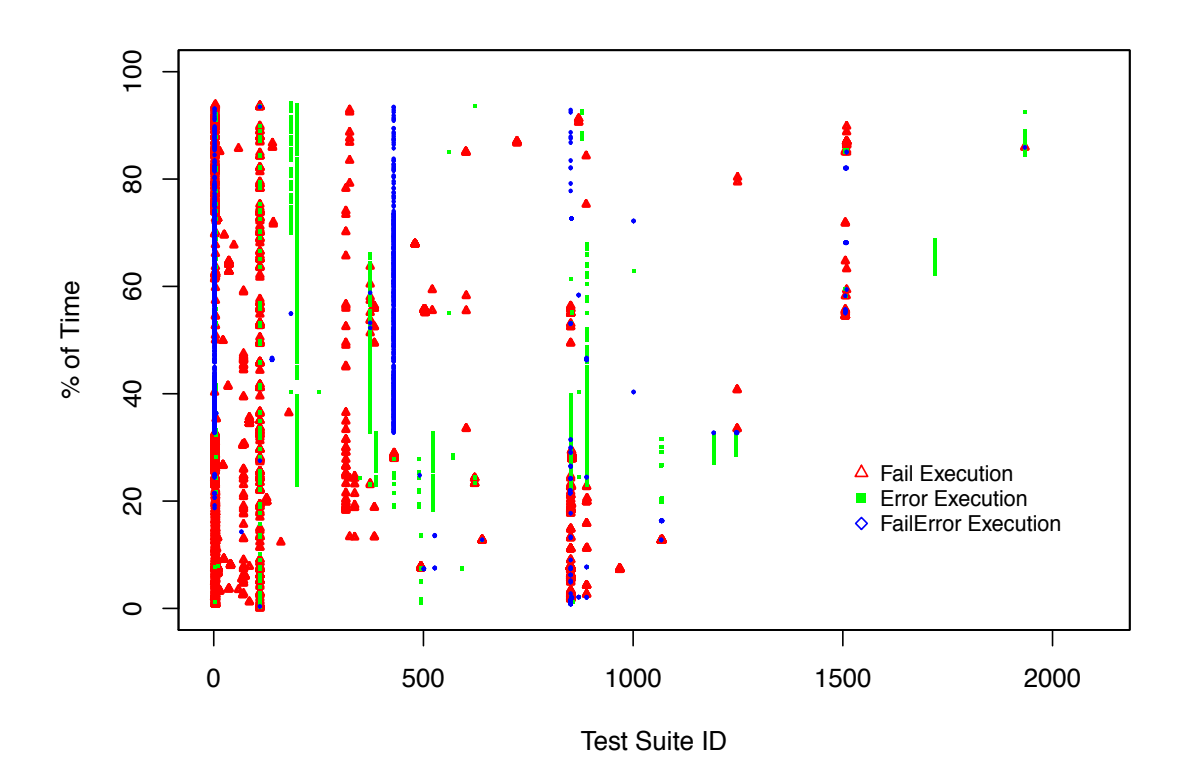

Figure 4.15: "Fail","Error" and "FailError" distribution on Rails

lizing the same selection method and window sizes can perform slightly differently, we generated the distribution of all fail, error, and failerror test suites on the Rails dataset. In Figure 4.15, the x-axis represents the test suite id, the y-axis represents the percentage of testing time, the red triangle represents the fail execution status, the green square represents the error execution status, and the blue diamond represents the failerror execution status. Many test suites can execute multiple times and have different types of malfunctions along the whole testing time, therefore, some of the test suite ids correspond to colorful lines.

From this figure, we can see several things. First, in most cases, if a test suite id has a failerror status (blue diamonds), it must have other types of statuses, which could be interpreted as: in most cases, if a test suite has a failerror execution record, it must have at least one of the other two types of malfunctions. Second, most of the failerror statuses (blue diamonds) occur later than fail statuses (red triangles). According to our algorithms, if a test suite is executed and encountered a fail or error then this test suite will be selected for execution within the next  $W_f$  or  $W_{err}$  window sizes. This means that this test suite's failerror status may have a higher possibility of being detected. This could explain why failerror detection performs better than the other two malfunction detection types. But for the error statuses (green squares), some occur alone in some test suites, some occur later than fail statuses (red triangles) or failerror statuses (blue diamonds), and some even occur first. In such cases, it could be much more difficult to detect errors than the other two. This also explains why error detection does not perform better than the other two.

### 4.4.2 Pass to Malfunction Transition Detection **Effectiveness**

Pass to Fail Transition Detection on the Three Datasets. Figures 4.8 - 4.10 present the *pass to fail transition* detection results from applying the CB and TrB techniques to each dataset.

These figures reveal that, with both algorithms, as the percentage of test suites selected increases, the percentage of "pass to fail" transitions that are detected increases. The primary reason for this is that larger test suites have a higher possibility to detect the first "pass to fail" transitions, leading to repetitive selections of test suites with higher "pass to fail" transition ratio, which result in a greater "pass to fail" transition detection rates than smaller test suites. The results show that both of the techniques performed very well when selecting less than 52% of test suites. In particular, when test suite selection was around 50%, both techniques (on the three datasets) detected more than 60% of the "pass to fail" transitions and their best performances (top points) were over 94% on both the Google Post and Rails datasets. Even when test suite selection was around 2%, our techniques performed very well, detecting more than 49% of the failures in all three datasets when  $W_f = 100$ .

The differences between the algorithms, however, vary across the three datasets. On all three datasets, the TrB technique slightly outperformed the CB technique, especially when the percentage of test suites selected was lower. From the top points for each algorithm in each figure, we can see that the two algorithms did not differ substantially on Google Post and Google Pre. However, on the Rails dataset, when test suite selection was about 2%, the TrB technique performed much better than the CB technique, which improved the "pass to fail" transition detection from 11.9% to 27.9% when  $W_f$  values were the same. (When  $W_f = 1$ , the CB technique detected from "clearly" to "slightly"

3.8% of the "pass to fail" transitions, and the TrB technique detected 15.7% of the "pass to fail" transitions; when  $W_f = 10$ , the CB technique detected 27.6% of the "pass to fail" transitions, and the TrB technique detected 55.5% of the "pass to fail" transitions.)

Additional Pass to Malfunction Transition Detection Results on Rails Dataset. Figures 4.11 and 4.12 display the *pass to error transition* and *pass to failerror transition* detection results from applying the CB and TrB techniques to the Rails dataset.

Similar to the "pass to fail" transition trend, with both algorithms, as the percentage of test suites selected increases, the percentage of the "pass to error/failerror" transitions that are detected increases. The results show that both of the techniques performed well when selecting less than 52% of the test suites. In particular, when test suite selection was around 50%, both of the techniques (on the Rails datasets) detected more than 56% of the "pass to error" transitions and 64% of the "pass to failerror" transitions. The best performances (top points) of both techniques detected more than 97.5% of the "pass to error" transitions and 98.5% of the "pass to failerror" transitions. Even when test suite selection was around 2%, the techniques also performed well, detecting more than 69% of the "pass to error" transitions and 82% of the "pass to failerror" transitions when  $W_{err} = W_{failure} = 100$ .

Where these results differ from the "pass to fail" transition detection on Rails is that, for both "pass to error" transition detection and "pass to failerror" transition detection, even though the TrB technique still performed better overall than the CB technique, the improvement was not substantial. By comparing each pair of algorithms' data points generated by  $W_e$  and  $W_{err}/W_{failure}$  combinations, most detection results from the TrB technique provided less than 9% improvement over

the CB technique.

In the "pass to error" and "pass to failerror" transition detection figures (Figure 4.11 and Figure 4.12) when test suite selection was around 2%, the CB technique had several cases in which it performed better than the TrB technique. The same as noted in the Section 4.4.1, one reason for this could be the difference in  $W_e$  value choices: the *W<sup>e</sup>* value for the CB technique was 55, but the *W<sup>e</sup>* value for the TrB was 100. When the percentage of test suites selected was extremely small  $(2\%)$ , the smaller *W<sup>e</sup>* provided a higher possibility of detecting the malfunctions as well as the "pass to malfunction" transitions, leading to the result that the CB technique performed better than the TrB technique in several cases.

Figures 4.16 and 4.17 use line plots to help compare the "pass to fail", "pass to error", and "pass to failerror" transition detection of each algorithm on Rails. These plots are distilled from the scatterplots by selecting, for each algorithm and each of the six discernable groupings, the point representing the best "pass to malfunction" transition detection ( $W_f = W_{err} = W_{failure} = 100$ ) achieved among the six different *W<sup>e</sup>* values. In these two figures, the x-axis represents the percentage of the test suites selected, the y-axis represents the percentage of the "pass to malfunction" transition detected, the blue star represents the "pass to fail" transition detection, the red diamond represents the "pass to error" transition detection, and the yellow circle represents the "pass to failerror" transition detection.

These two figures show the top performances of the three "pass to malfunction" transition detection metrics for the CB and TrB techniques. The trend in the "pass to fail" transition and "pass to failerror" transition detection is increasing as the percentage of test suites selected increases. The main trend in "pass to error" transition detection is also increasing as the percentage of test suites selected increases, but sometimes it decreases a bit. Among the three metrics, "pass to failerror" transition

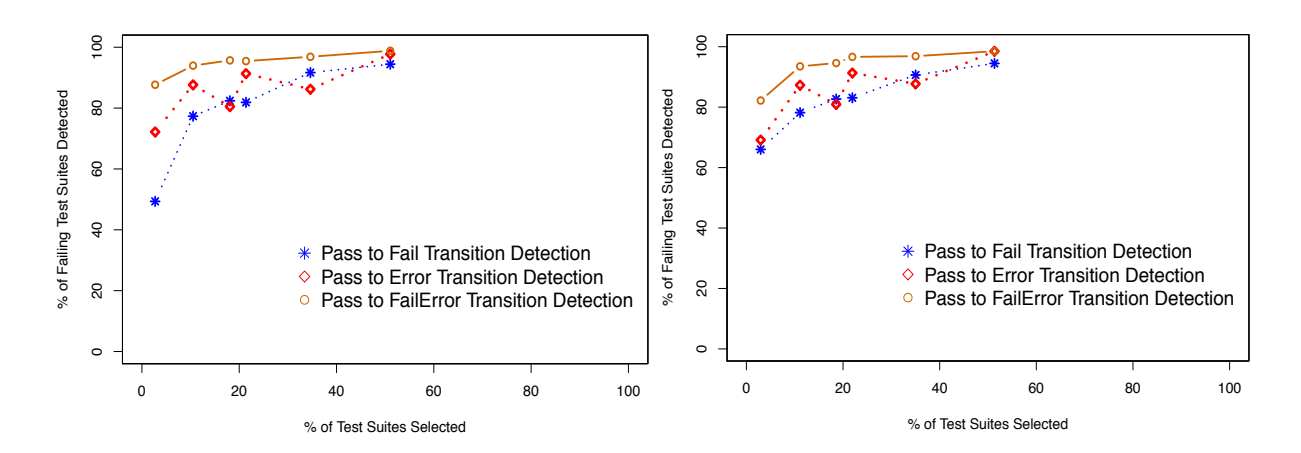

formance in Pass to Malfunction transition detection on Rails  $(W_f = W_{err})$  $W_{failerr} = 100$ 

Figure 4.16: CB technique's best per-Figure 4.17: TrB technique's best performance of Pass to Malfunction transition detection on Rails  $(W_f = W_{err})$  $W_{failure} = 100$ 

detection performs best.

The reason "pass to fail" transition, "pass to error" transition and "pass to failerror" transition detection utilizing the same selection method and window sizes can perform slightly differently is similar to the three types of malfunction detection differences (Section 4.4.1). Figure 4.15 shows some findings. First, in most cases, if a test suite has a "failerror" execution record, it must have at least one of the other two types of malfunctions. Second, most of the "failerror" execution records occur later than the "fail" ones. According to our algorithms, if a test suite is executed and encountered a "fail" or "error", then this test suite will be selected for execution within the next  $W_f$  or  $W_{err}$  window sizes. This means that this test suite's "failerror" status may have a higher possibility of being detected, which also indicates a higher possibility of the "pass to failerror" transition detection. This could explain why the "pass to failerror" transition detection performs better than the "pass to fail" and "pass to error" transition detection types. But for the "error" statuses (green squares), some occur alone in some test suites, some occur later than "fail" statuses (red triangles) or "failerror" statuses (blue diamonds), and some even occur first. In such cases, it could be much more difficult to detect the errors than the in other two. This also explains why "pass to error" transition detection does not perform better than the other two.

from "selections" to "selection"

### **4.4.3** The Effect of  $W_e$  and  $W_f(W_{err}/W_{failure})$  Selection

Window sizes are the key parameters for both the CB and TrB algorithms.

Figures 4.18 and 4.19 use scatterplots to show the trends of the percentage of test suite selection, the percentage of failure detection, and the percentage of "pass to fail" transition detection when applying the TrB technique to the Google Post dataset. In Figure 4.18 , the *failWindowSize* (*W<sup>f</sup>* ) is fixed and assigned 100, and  $W_e = \{1, 2, 4, 5, 10, 100\}$ . In Figure 4.19, the *exeWindowSize* ( $W_e$ ) is fixed and assigned 1, and *Wf*=*{*1, 2, 4, 5, 10, 100*}*. added

In the two figures, the x-axis represents the  $W_e$  or  $W_f$  size, the y-axis represents the percentage of test suites selected (blue stars), failures detected (red diamonds) and "pass to fail" transitions detected (yellow circles).

Because the effect of  $W_f$ ,  $W_{err}$  and  $W_{failure}$  are similar, and their values are the same in our experiments, we only discuss the effect of  $W_f$  in detail. The effect of  $W_e$ and  $W_f$  on the trends of the percentage of test suite selection, failure detection, and "pass to fail" transition detection with the CB and TrB techniques are similar, as well so we only use TrB's results on Google Post as an example for illustration.

Effects on the Percentage of Test Suite Selection. The exeWindowSize  $(W_e)$ decides how often a test suite *T<sup>i</sup>* should be executed. Let *W<sup>e</sup>* be *x*, without considering other conditions, then each distinct test suite *T<sup>i</sup>* will be selected for execution once every other x times. Suppose  $T_1$  has in total 100 arrivals, and  $W_e$  is 4, then  $T_1$  would

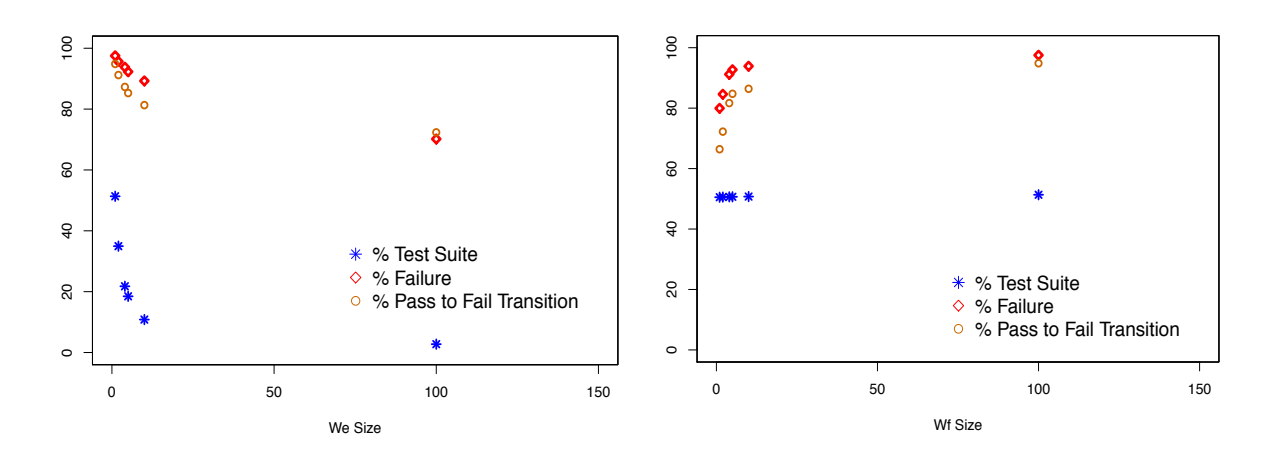

Figure 4.18: TrB test suite selection on Figure 4.19: TrB test suite selection on Google Post  $(W_f = 100)$ Google Post  $(W_e = 1)$ 

be selected 20 times, and the percentage of the test suites selected is 20%; if *W<sup>e</sup>* is 1, then *T*<sup>1</sup> would be selected 50 times, and the percentage of the test suites selected is 50%. Therefore, as the *W<sup>e</sup>* value increases, the percentage of test suites selected would decrease. As shown in Figure 4.18, when  $W_f$  is fixed, as  $W_e$  value increases, the percentage of test suites selected (blue stars) decreases.

The  $failWindowsize(W_f)$  checks whether a test suite  $T_i$  has failed in its previous  $W_f$  executions and decides whether  $T_i$  should be repetitively selected for execution. Let  $W_f$  be x, without considering other conditions, then if test suite  $T_i$  is executed and its execution status is "fail", then *Ti*'s next *x* arrivals must be executed. Therefore, as *W<sup>f</sup>* increases, the percentage of test suites selected would also increase. As shown in Figure 4.19, when  $W_e$  is fixed, as  $W_f$  increases, the percentage of test suites selected (blue stars) increases (slightly).

The CB algorithm (Algorithm 2) has two main selection conditions utilizing *W<sup>e</sup>* and  $W_f$ . Most of the distinct test suites do not have any failure history on all three datasets (as shown in Table 2.1 in Section 2.2.3.3), and thus such test suites will be only selected because of *We*. Only test suites that have failure history could be

selected because of  $W_f$ , and only a small number of distinct test suites have failure history (as shown in Table 2.1 in Section 2.2.3.3, for example, 199 out of 5,555 on Google Pre, 154 out of 5,536 on Google Post, and 203 out of 2072 on Rails have failure history). Thus, the effect of  $W_f$  on the percentage of test suites selected is small . Therefore, for the CB technique,  $W_e$  mainly decides the percentage of test suites selected and *W<sup>f</sup>* slightly increases the percentage of test suites selected as *W<sup>f</sup>* increases.

For example, if  $W_e$  is set to 4, then after applying the CB technique, the percentage of test suites selected would be around 20%. Since *W<sup>f</sup>* also selects some test suites for execution repetitively if they have recently failed, as a result, the percentage of test suite selection would be greater than 20% if  $W_e$  is 4 and  $W_f$  is greater than 1. On the Google Post dataset, after applying the CB technique, when *W<sup>e</sup>* is 4, even though *W<sup>f</sup>* value ranges from 1 to 100, the percentage of test suites selected does not have significant changes; it ranges from  $20.3\%$  to  $21.3\%$ .

The TrB algorithm (Algorithm 3) has three main selection conditions utilizing  $W_e$ ,  $W_f$  and a random number. As with the CB technique, only a small number of distinct test suites have failure history, and such test suites have the possibility of being selected because of  $W_f$  and a random number (TrB checks whether the "pass") to malfunction" transition is greater than a random number). Most of the distinct test suites do not have any failure history on all three datasets (Table 2.1 in Section 2.2.3.3), so they will only be selected because of *We*. Therefore, for the TrB technique, it is still  $W_e$  that mainly determines the percentage of test suites selected.  $W_f$  will slightly increase the percentage of test suites selected as its value increases. The random number will also slightly increase the percentage of test suites selected.

For example, after applying the TrB technique to the Google Post dataset, when  $W_e$  is set to 4, even when  $W_f$  value ranges from 1 to 100, the percentage of test suites selected does not have significant changes; it ranges from 20.7% to 21.7%.

Compared with the CB technique, the TrB technique selects slightly more percentage of test suites when their *W<sup>e</sup>* and *W<sup>f</sup>* settings are the same. But when *W<sup>e</sup>* is large and the percentage of test suites selected is extremely small, then the difference matters. For example, on the Goole Post dataset, if  $W_e = 100$ , and  $W_f$ = *{*1*,* 2*,* 4*,* 5*,* 10*,* 100*}*, then CB's percentage of test suites selected is *{*1.20%, 1.21%, 1.26%, 1.38%, 1.54%, 1.88%*}*. However, TrB's percentage of test suites selected is *{*2*.*03%*,* 2*.*07%*,* 2*.*19%*,* 2*.*26%*,* 2*.*28%*,* 2*.*74%*}*. To make the CB technique select an approximately equal percentage of test suites as the TrB technique, we adjusted  $W_e$  to  $W_e = \{55\}$  for CB; as a result, the corresponding selection percentage is *{*2*.*04%*,* 2*.*05%*,* 2*.*12%*,* 2*.*25%*,* 2*.*36%*,* 2*.*78%*}*.

Effects on the Percentage of Malfunction Detection and Pass to Malfunction Transition Detection. As discussed in Sections 4.4.1 and 4.4.2, for both the CB and TrB techniques, as the percentages of test suites selected increase, the corresponding percentages of malfunction detection and "pass to malfunction" transition detection also increase. The primary reason for this is that larger test suites tend to have greater malfunction detection rates and "pass to malfunction" transition detection rates than smaller test suites. In addition, as in the previous section, we also find that the percentage of test suites selected would decrease as *W<sup>e</sup>* increases, and increase slightly as  $W_f$  increases (on all three datasets).

From these two rules, we can see that as *W<sup>e</sup>* increases, the percentage of test suites selected decreases, and thus the percentages of malfunction detection and "pass to malfunction" transition detection also decrease. As  $W_f$  increases, the percentage of test suites selected increases, and thus the percentages of malfunction detection and "pass to malfunction" transition detection also increase.

Figures 4.18 to 4.19 show examples of these trends. In Figure 4.18, *W<sup>f</sup>* is fixed, and *W<sup>e</sup>* ranges from 1 to 100. As *W<sup>e</sup>* increases, the percentage of test suites selected (blue stars) decreases, and the percentages of failure detection (red diamonds) and "pass to fail" transition detection (yellow circles) also decrease. In Figure 4.19, *W<sup>e</sup>* is fixed, and  $W_f$  ranges from 1 to 100. As  $W_f$  value increases, the percentage of test suites selected (blue stars) increases slightly, and the percentages of failure detection (red diamonds) and "pass to fail" transition detection (yellow circles) increase rapidly initially and level off at around  $W_f = 10$ .

The increasing rates of failure detection and "pass to fail" transition percentages being higher than that of test suites selection percentage means that our  $W_f$  (and the random number in the TrB technique) contributes a lot to correctly predicting the failures and "pass to fail" transitions.

#### 4.5 Summary New section. In the previous version, Summary is in section 4.4

We have presented two algorithms, the CB and TrB techniques, for improving the cost-effectiveness of RTS in CI environments. The CB technique utilizes two window sizes in terms of numbers of test suites to select test suites based on failure and execution history. The TrB technique utilizes the test suites' "pass to malfunction" transition history for selection in addition to the two windows used by the CB technique. Compared with many prior techniques, both techniques use relatively lightweight analysis, and do not require code instrumentation, rendering them appropriate for CI environment testing. The empirical study results show that both algorithms can detect malfunctions and "pass to malfunction" transitions cost-effectively and on comparison, the TrB technique performs slightly better for both of the metrics.

## Chapter 5

# Conclusions and Future Work

System builds and testing in CI environments are stunningly frequent, making it important to address the costs of CI. To increase the rate of fault detection and reduce the delays of testing feedback in CI environments, in this thesis, we have presented a new TCP algorithm (the CCBP algorithm), and two new RTS algorithms (the CB and TrB algorithms). The CCBP technique continuously prioritizes commits (not test suites) as commits arrive or complete and our empirical results show that after prioritization, our technique can effectively detect failing commits earlier. The CB technique selects test suites by using two window sizes in terms of numbers of test suites based on failure and execution history. The TrB technique selects test suites by using "pass to malfunction" transition history as well as the two windows. Our empirical results show that after selection, both algorithms can detect malfunctions and "pass to malfunction" transitions cost-effectively, and the TrB technique performs better than the CB technique.

CCBP, CB and TrB are lightweight approaches and operate quickly, allowing them to be sufficiently responsive in CI environments. For the TCP technique, in future work, we intend to further explore the effects of factors such as the rate of change, commit dependencies, and available resources, on the cost-effectiveness of CCBP. Given that results of the algorithm can vary with different workloads, we would like to be able to dynamically adapt it to be more cost-effective as workloads change. This could apply, for example, when the computing resources available for testing increase or decrease, or when arrival rates or sizes (in terms of associated test suites) of commits change. For the RTS technique, in future work, we intend to explore mechanisms for adjusting window sizes dynamically so that we can consider more of the potential performance factors we have identified. Similarly, we would also like to explore the effects of history on the selection prediction so that we could consider applying a "warm-up" period and a "moving history window" for collecting enough recent history.

# Bibliography

- [1] S. Alspaugh, K.R. Walcott, M. Belanich, G.M. Kapfhammer, and M.L. Soffa. Ecient time-aware prioritization with knapsack solvers. In *Proceedings of the ACM International Workshop on Empirical Assessment of Software Engineering Languages and Technologies*, pages 17–31, November 2007.
- [2] J. Anderson, S. Salem, and H. Do. Improving the effectiveness of test suite through mining historical data. In *Proceedings of the Working Conference on Mining Software Repositories*, pages 142–151, 2014.
- [3] Atlassian. Atlassian software systems: Bamboo. https://www.atlassian.com/software/bamboo, 2014.
- [4] S. Bucur, V. Ureche, C. Zamfir, and G. Candea. Parallel symbolic execution for automated real-world software testing. In *Proceedings of the Sixth Conference on Computer Systems*, pages 183–198, 2011.
- [5] Buildbot. https://buildbot.net, 2018.
- [6] B. Busjaeger and T. Xie. Learning for test prioritization: An industrial case study. In *Proceedings of the International Symposium on Foundations of Software Engineering*, pages 975–980, 2016.
- [7] A. Celik, A. Knaust, A. Milicevic, and M. Gligoric. Build system with lazy retrieval for Java projects. In *Proceedings of the International Symposium on Foundations of Software Engineering*, pages 643–654, 2016.
- [8] H. Do, S. Mirarab, L. Tahvildari, and G. Rothermel. The effects of time constraints on test case prioritization: A series of empirical studies. *IEEE Transactions on Software Engineering*, 36(5), 2010.
- [9] H. Do and G. Rothermel. On the use of mutation faults in empirical assessments of test case prioritization techniques. *IEEE Transactions on Software Engineering*, 32(9), September 2006.
- [10] E. D. Ekelund and E. Engstrom. Efficient regression testing based on test history: An industrial evaluation. In *International Conference on Software Maintenance and Evolution*, pages 449–457, September 2015.
- [11] S. Elbaum, D. Gable, and G. Rothermel. The impact of software evolution on code coverage. In *Proceedings of the International Conference on Software Maintenance*, pages 169–179, November 2001.
- [12] S. Elbaum, A. Malishevsky, and G. Rothermel. Incorporating varying test costs and fault severities into test case prioritization. In *Proceedings of the International Conference on Software Engineering*, pages 329–338, 2001.
- [13] S. Elbaum, A. G. Malishevsky, and G. Rothermel. Test case prioritization: A family of empirical studies. *IEEE Transactions on Software Engineering*, 28(2), 2002.
- [14] S. Elbaum, J. Penix, and A. McLaughlin. Google shared dataset of test suite

results. https://code.google.com/p/google-shared-dataset-of-test-suite-results/, 2014.

- [15] S. Elbaum, G. Rothermel, and J. Penix. Techniques for improving regression testing in continuous integration development environments. In *Proceedings of the ACM Symposium on Foundations of Software Engineering*, pages 235–245, November 2014.
- [16] H. Esfahani, J. Fietz, A. Ke, Q.and Kolomiets, E. Lan, E.and Mavrinac, W. Schulte, N. Sanches, and S. Kandula. CloudBuild: Microsoft's distributed and caching build service. In *Proceedings of the International Conference on Software Engineering Companion*, pages 11–20, 2016.
- [17] Facebook. https://code.facebook.com/posts/270314900139291/rapid-release-atmassive-scale/, 2017.
- [18] A. Gambi, Z. Rostyslav, and S. Dustdar. Poster: Improving cloud-based continuous integration environments. In *Proceedings of the International Conference on Software Engineering*, pages 797–798, 2016.
- [19] M. Gligoric, L. Eloussi, and D. Marinov. Practical regression test selection with dynamic file dependencies. In *Proceedings of the International Symposium on Software Testing and Analysis*, pages 211–222, 2015.
- [20] Gocd. https://www.gocd.io, 2018.
- [21] P. Gupta, M. Ivey, and J. Penix. Testing at the speed and scale of google. http://googletesting.blogspot.com/2014/01/the-google-test-anddevelopment 21.html, 2014.
- [22] A. E. Hasan and R. C. Holt. The top ten list: Dynamic fault prediction. In *Proceedings of the International Conference on Software Maintenance*, 2005.
- [23] C. Henard, M. Papadakis, M. Harman, Y. Jia, and Y. Le Traon. Comparing white-box and black-box test prioritization. In *Proceedings of the International Conference on Software Engineering*, pages 523–534, 2016.
- [24] K. Herzig, M. Greiler, J. Czerwonka, and B. Murphy. The art of testing less without sacrificing quality. In *Proceedings of the International Conference on Software Engineering*, pages 483–493, 2015.
- [25] M. Hilton, T. Tunnell, K. Huang, D. Marinov, and D. Dig. Usage, costs, and benefits of continuous integration in open-source projects. In *Proceedings of the International Conference on Automated Software Engineering*, pages 426–437, 2016.
- [26] Integrity. https://integrity.github.io, 2018.
- [27] Jenkins. https://wiki.jenkins-ci.org/display/JENKINS/Home, 2018.
- [28] B. Jiang, Z. Zhang, T. H. Tse, and T. Y. Chen. How well do test case prioritization techniques support statistical fault localization. In *Proceedings of the Computer Software and Applications Conference*, pages 99–106, July 2009.
- [29] J.-M. Kim and A. Porter. A history-based test prioritization technique for regression testing in resource-constrained environments. In *Proceedings of the International Conference on Software Engineering*, May 2002.
- [30] S. Kim, T. Zimmerman, E. J. Whitehead, and A. Zeller. Predicting faults from cached history. In *Proceedings of the International Conference on Software Engineering*, pages 489–498, 2007.
- [31] Y. Kim, M. Kim, and G. Rothermel. A scalable distributed concolic testing approach: An empirical evaluation. In *Proceedings of the International Conference on Software Testing*, pages 340–349, April 2012.
- [32] O. Legunsen, F. Hariri, A. Shi, Y. Lu, L. Zhang, and D. Marinov. An extensive study of static regression test selection in modern software evolution. In *Proceedings of the International Symposium on Foundations of Software Engineering*, pages 583–594, 2016.
- [33] J. Liang, S. Elbaum, and G. Rothermel. Continuous integration testing datasets. https://github.com/elbaum/CI-Datasets, 2018.
- [34] D. Marijan. Multi-perspective regression test prioritization for time-constrained environments. In *Proceedings of the IEEE International Conference on Software Quality, Reliability and Security*, pages 157–162, 2015.
- [35] D. Marijan, A. Gotlieb, and S. Sen. Test case prioritization for continuous regression testing: An industrial case study. In *Proceedings of the International Conference on Software Maintenance*, pages 540–543, September 2013.
- [36] A. Memon, Z. Gao, B. Nguyen, S. Dhanda, E. Nickell, R. Siemborski, and J. Micco. Taming Google-scale continuous testing. In *Proceedings of the International Conference on Software Engineering: Software Engineering in Practice Track*, pages 233–242, 2017.
- [37] Newrelic. https://blog.newrelic.com/2016/02/04/data-culture-survey-resultsfaster-deployment/, 2016.
- [38] J. Oqvist, G. Hedin, and B. Magnusson. Extraction-based regression test selection. In *Proceedings of the International Conference on Principles and Practices*

*of Programming on the Java Platform: Virtual Machines, Languages, and Tools*, pages 5:1–5:10, 2016.

- [39] A. Orso, N. Shi, and M. J. Harrold. Scaling regression testing to large software systems. In *Proceedings of the International Symposium on Foundations of Software Engineering*, pages 241–251, 2004.
- [40] Rails. https://travis-ci.org/rails/rails, 2018.
- [41] G. Rothermel and M. J. Harrold. A safe, efficient regression test selection technique. *ACM Transactions on Software Engineering and Methodology*, 6(2):173– 210, 1997.
- [42] G. Rothermel, R. Untch, C. Chu, and M. J. Harrold. Prioritizing test cases for regression testing. *IEEE Transactions on Software Engineering*, 27(10):929–948, 2001.
- [43] Gregg Rothermel and Mary Jean Harrold. Analyzing regression test selection techniques. *IEEE Transactions on Software Engineering*, 22(8), August 1996.
- [44] T. Savor, M. Douglas, M. Gentili, L. Williams, K. Beck, and M. Stumm. Continuous Deployment at Facebook and OANDA. In *Proceedings of the International Conference on Software Engineering Companion*, pages 21–30, 2016.
- [45] A. Shi, S. Thummalapenta, S. K. Lahiri, N. Bjorner, and J. Czerwonka. Optimizing test placement for module-level regression testing. In *Proceedings of the International Conference on Software Engineering*, pages 689–699, 2017.
- [46] A. Shi, T. Yung, A. Gyori, and D. Marinov. Comparing and combining testsuite reduction and regression test selection. In *Proceedings of the International Symposium on Foundations of Software Engineering*, pages 237–247, 2015.
- [47] A. Srivastava and J. Thiagarajan. Effectively prioritizing tests in development environment. In *Proceedings of the ACM SIGSOFT International Symposium on Software Testing and Analysis*, 2002.
- [48] M. Staats, P. Loyola, and G. Rothermel. Oracle-centric test case prioritization. In *Proceedings of the International Symposium on Software Reliability Engineering*, November 2012.
- [49] Techbeacon. https://techbeacon.com/going-big-devops-how-scale-continuousdelivery-success, 2016.
- [50] ThoughtWorks. Go: Continous delivery. www.thoughtworks.com/products/gocontinuous-delivery, 2014.
- [51] Travis ci. http://travis-ci.org, 2018.
- [52] Travis ci api. https://travis-ci.com/api, 2018.
- [53] A. Walcott, M.L. Soffa, G.M. Kapfhammer, and R.S. Roos. Time-aware test suite prioritization. In *Proceedings of the International Symposium on Software Testing and Analysis*, pages 1–12, July 2006.
- [54] X. Wang and H. Zeng. History-based dynamic test case prioritization for requirement properties in regression testing. In *Proceedings of the International Workshop on Continuous Software Evolution and Delivery*, pages 41–47, 2016.
- [55] L. White and B. Robinson. Industrial real-time regression testing and analysis using firewalls. In *Proceedings of the International Conference on Software Maintenance*, pages 18–27, September 2004.
- [56] G. Wikstrand, R. Feldt, J. K. Gorantla, W. Zhe, and C. White. Dynamic regression test selection based on a file cache an industrial evaluation. In *International*

*Conference on Software Testing Verification and Validation*, pages 299–302, April 2009.

- [57] S. Yoo, M. Harman, P. Tonella, and A. Susi. Clustering test cases to achieve effective and scalable prioritisation incorporating expert knowledge. In *Proceedings of the International Symposium on Software Testing and Analysis*, pages 201–212, 2009.
- [58] S. Yoo, R. Nilsson, and M. Harman. Faster fault finding at Google using multi objective regression test optimisation. In *Proceedings of the International Symposium on Foundations of Software Engineering, Industry Track*, September 2011.
- [59] L. Zhang, C. Hou, S.-S.and Guo, T. Xie, and H. Mei. Time-aware test-case prioritization using integer linear programming. In *Proceedings of the International Symposium on Software Testing and Analysis*, pages 213–224, July 2009.